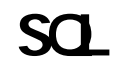

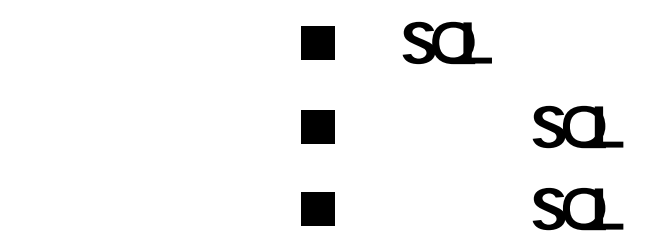

SQ

 $SQ$ 

**SELECT** 

## $\frac{1}{\pi}$  , which is the  $\frac{1}{\pi}$  SQL and SQL Active Sever Pages sql sql asp

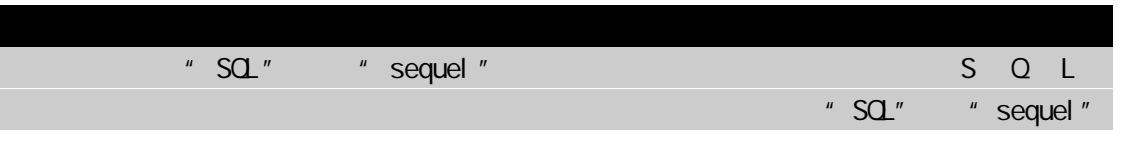

### $_{\rm SOL}$

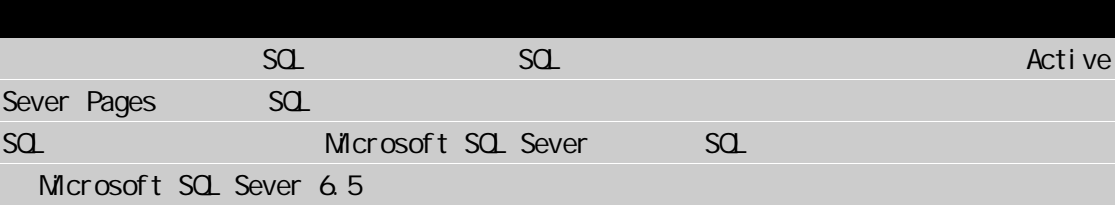

# $SQ$

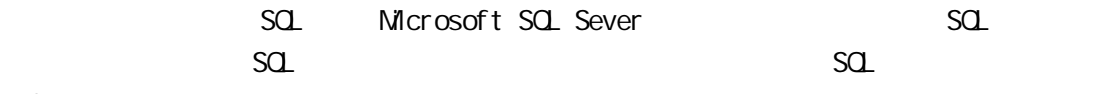

### ANSI

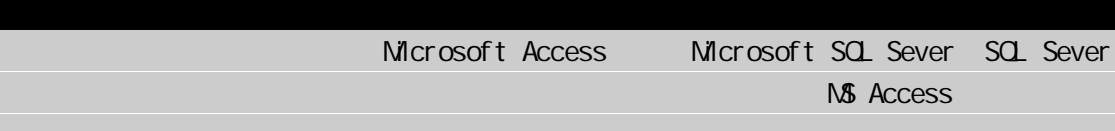

### $S$ QL  $S$

 $S$ QL  $S$ name e-mail address Name Email Address ................................................................ Bill Gates billg@microsoft.com president Clinton president@whitehouse.com Stephen Walther swalther@somewhere.com Name Email Address

 $S$ Q 取出记录,因为这样做会降低 SQL Sever 取记录的效率。使用 SQL,你只能按查询条件来  $\mathsf{S}\mathsf{Q}$ " Bill Gates" " Bill Gates"  $\mathsf{SQ}\hspace{1.5cm}\blacksquare$ Bill Gates  $\blacksquare$  SQL  $\blacksquare$ 十个记录后结束循环。但使用标准的 SQL 查询,这是不可能实现的。从 SQL 的角度来说,  $S$ QL  $S$  $ad$  SQL  $ad$  $\overline{S}$ QL  $\overline{S}$  $SQ$ ,  $SQ$ ,  $SQ$ ,  $SQ$ ,  $SQ$ ,  $SQ$ ,  $SQ$ ,  $SQ$ ,  $SQ$ ,  $SQ$ ,  $SQ$ ,  $SQ$ ,  $SQ$ ,  $SQ$ ,  $SQ$ ,  $SQ$ ,  $SQ$ ,  $SQ$ ,  $SQ$ ,  $SQ$ ,  $SQ$ ,  $SQ$ ,  $SQ$ ,  $SQ$ ,  $SQ$ ,  $SQ$ ,  $SQ$ ,  $SQ$ ,  $SQ$ ,  $SQ$ ,  $SQ$ ,  $SQ$ ,  $SQ$ ,  $SQ$ ,  $SQ$ ,  $SQ$ ,  $SQ$ ,  $SQ$ Yahoo! Active Sever Pages Active Sever Pages AND SQL

 $SQ$ 

 SQL 的主要功能之一是实现数据库查询。如果你熟悉 Internet 引擎,那么你已经熟悉  $\overline{ABP}$ Internet and  $\overline{AD}$  $\alpha$  not  $\alpha$ Active Sever Pages SQL extended a sever Pages SQL and AND  $\alpha$ Active Sever Pages OR SQL

NOT # Active Sever Pages "AND NOT "SQL" 但不包含 SQL。当必须排除特定的记录时,你可以使用 NOT SQL Internet SQL SQL Internet Weight American SQL SQL Internet

, в последници с последници с последници с последници с последници с последници и последници и последници и по

SQL email\_table email\_table Bill Gates e\_mail , SELECT email from email\_table WHERE name="Bill Gates" email\_table Bill Gates e\_mail SELECT and a set of email and email and email  $\sim$ email billg@microsoft.com SELECTT and  $\overline{\phantom{a}}$ email\_table  $SELECT$  where  $S$ name Bill Gates Bill Gates 很有可能拥有不止一个 email 地址 如果表中包含 Bill Gates 的多个 email SELECT email SELECT email Bill Gates email Bill Gates Clinton email SELECT email FROM email\_table WHERE name="Bill Gates" OR name="president Clinton" email table hame Bill Gates president Clinton but Bill Gates president Clinton & SELECT and the complex and the complex and the complex and the complex and the complex and the complex and the complex and the complex and the complex and the complex and the complex and the complex and the complex and the SQL SELECT  $\qquad$  "SELECT FROM  $V$  WERE  $'$  $R\subsetneq$  and  $S\subsetneq$  and  $S\subsetneq$  of  $S\subsetneq$  and  $S\subsetneq$  select and  $S\subsetneq$  and  $S\subsetneq$  and  $S\subsetneq$  and  $S\subsetneq$  and  $S\subsetneq$  and  $S\subsetneq$  and  $S\subsetneq$  and  $S\subsetneq$  and  $S\subsetneq$  and  $S\subsetneq$  and  $S\subsetneq$  and  $S\subsetneq$  and  $S\subsetneq$  and ISQL SELECT  $\overline{SQ}$  Sever  $\overline{SQ}$  Sever  $\overline{SQ}$   $\overline{SQ}$   $SQ$  and  $A$ sp  $A$ sp  $A$ sp  $I$  squad  $I$ Microsoft SQL Sever SQL Sever SQL Sever  $\blacksquare$ SQL Sever ISQL w

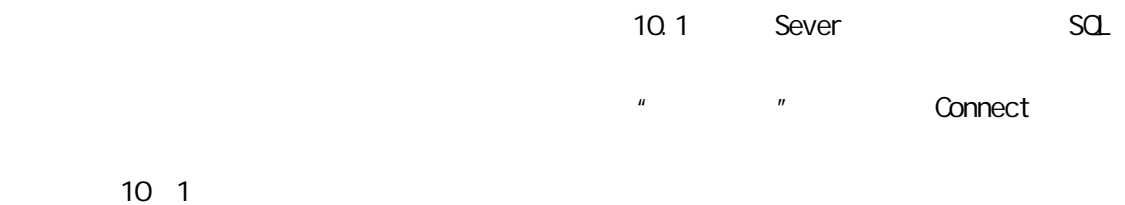

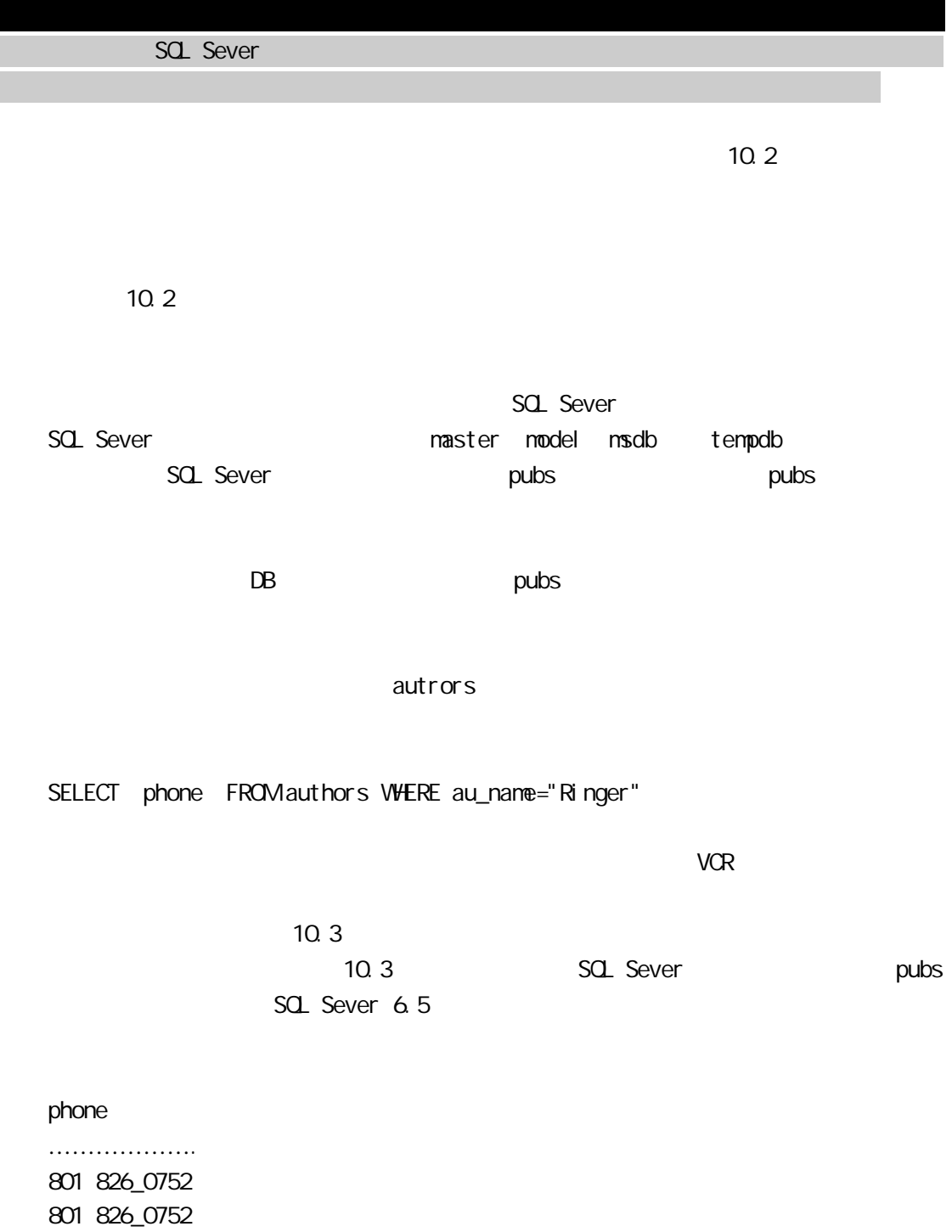

(2 row(s) affected)

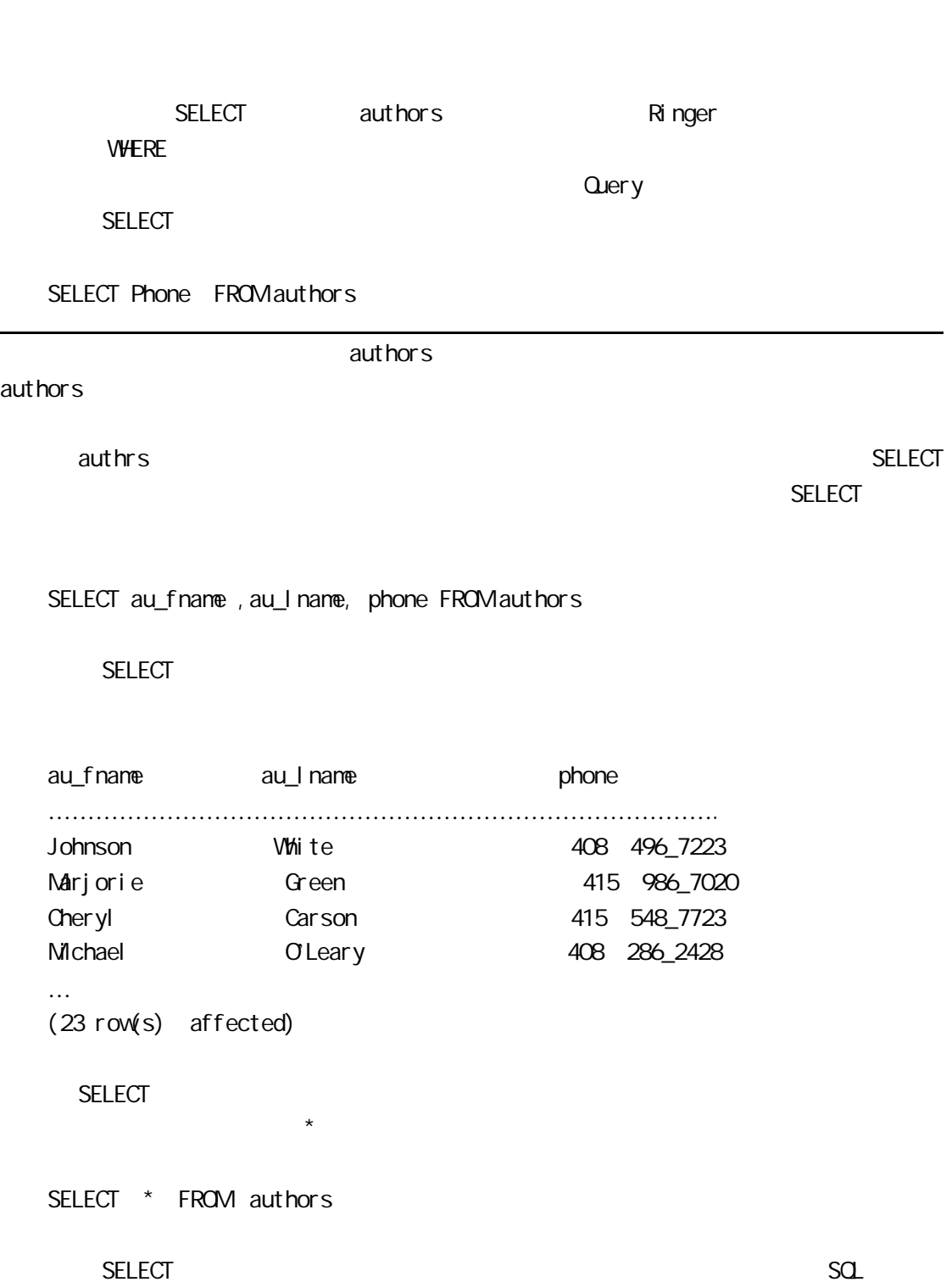

10.3

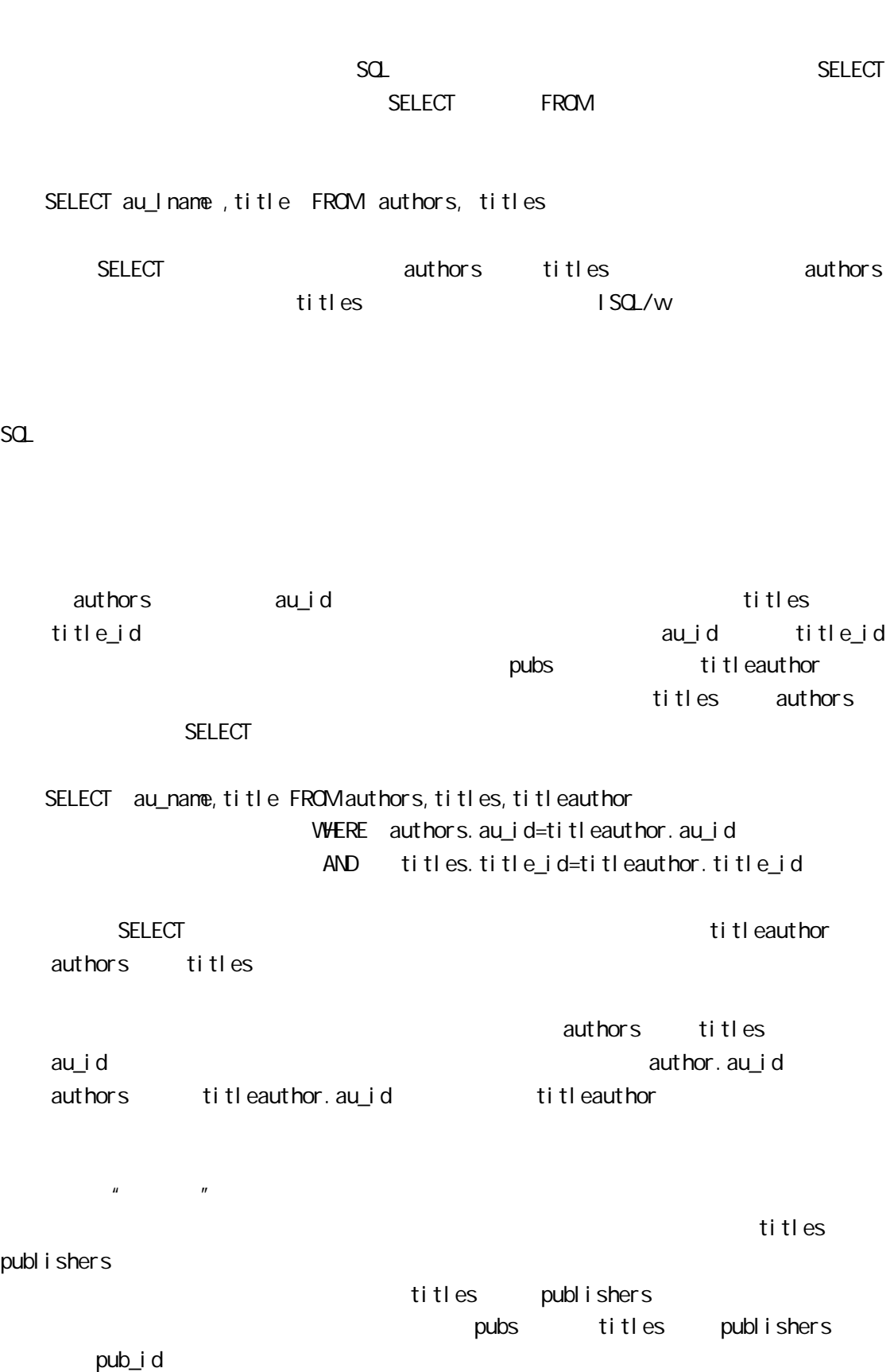

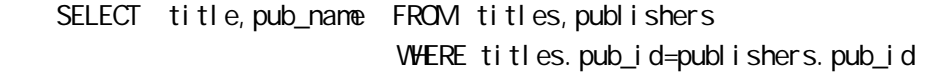

 $\mu$  and  $\mu$  $\alpha$ ,  $\alpha$  ,  $\alpha$ 

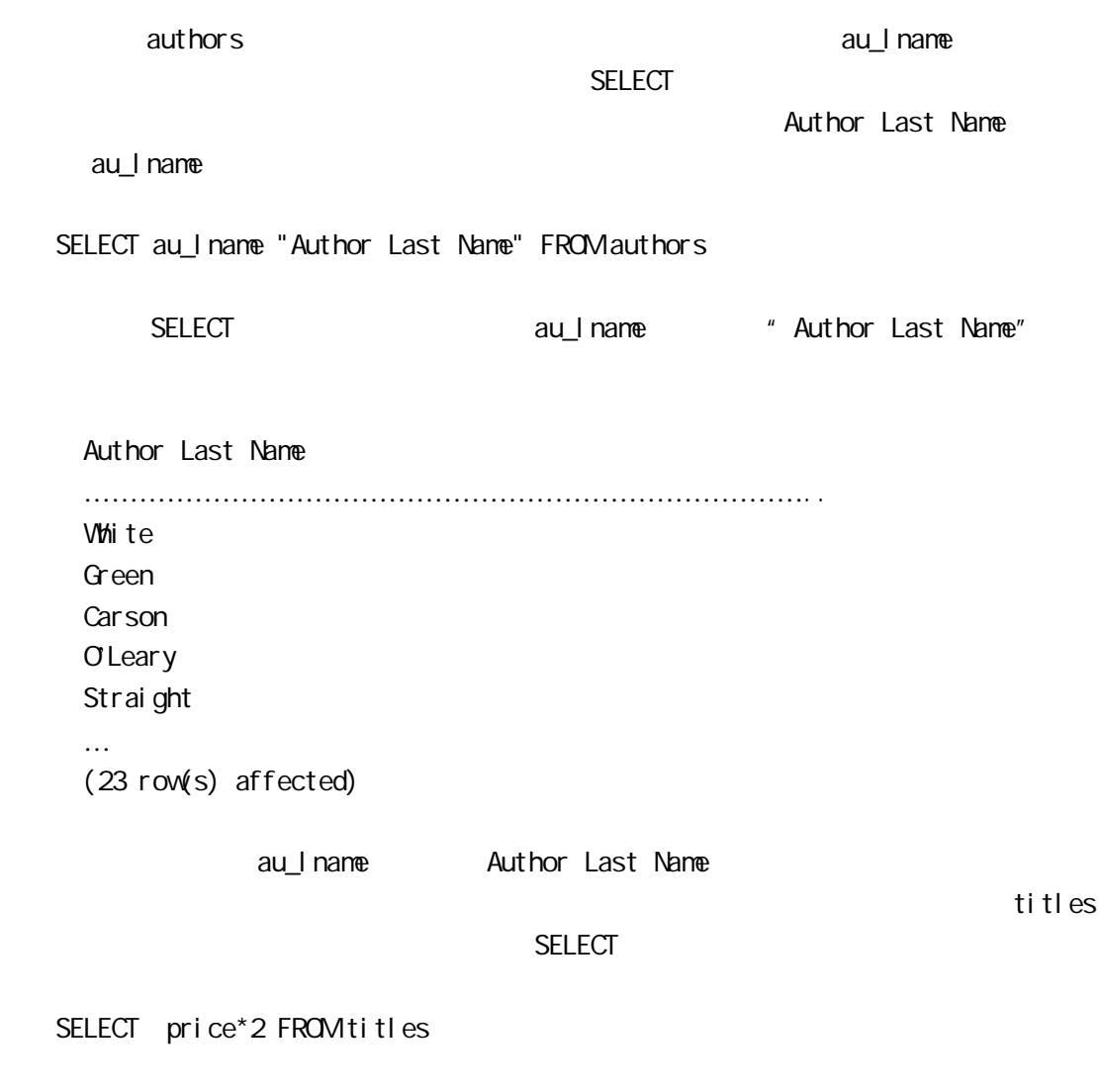

 $\overline{C}$  SELECT  $\overline{C}$ 

SELECT price "Original price", price\*2 "New price" FROM titles

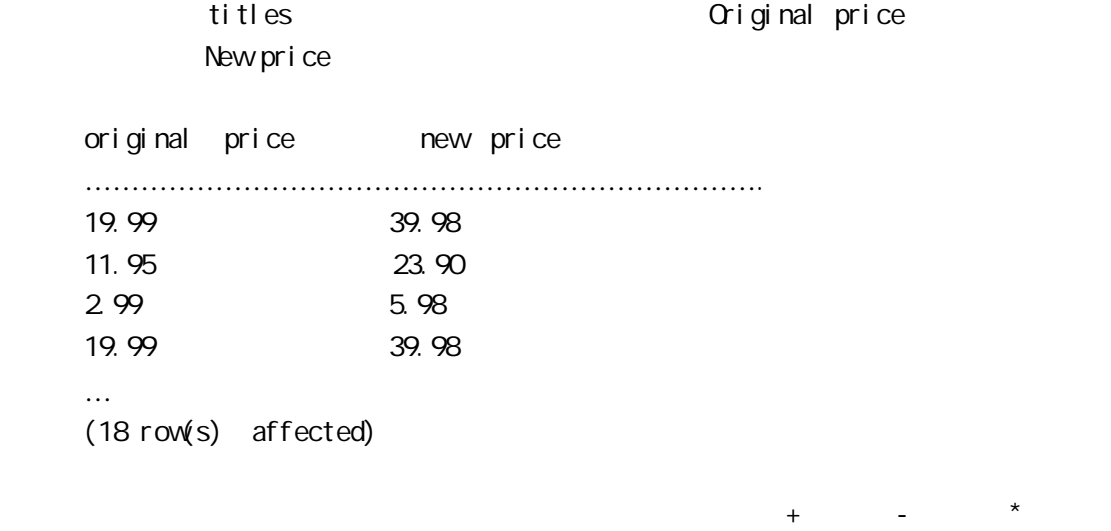

/ 。你也可以一次对多个字段进行运算,例如:

SELECT price\*ytd\_sales "total revenue" FROM titles

在这个例子中,通过把价格与销售量相乘,计算出了每种书的总销售额。这个 SELECT

 total revenue …………………………………………… .. 81,859,05 46,318,20 55,978,78 81,859,05 40,619,68 … (18 row(s) affected)

SELECT au\_fname+" "+au\_lname "author name" FROM authors

au\_fname au\_lname author name

 author names ………………………………………………………… Johnson White Marjorie Green Cheryl Carson Michael Oleary Dean Straight

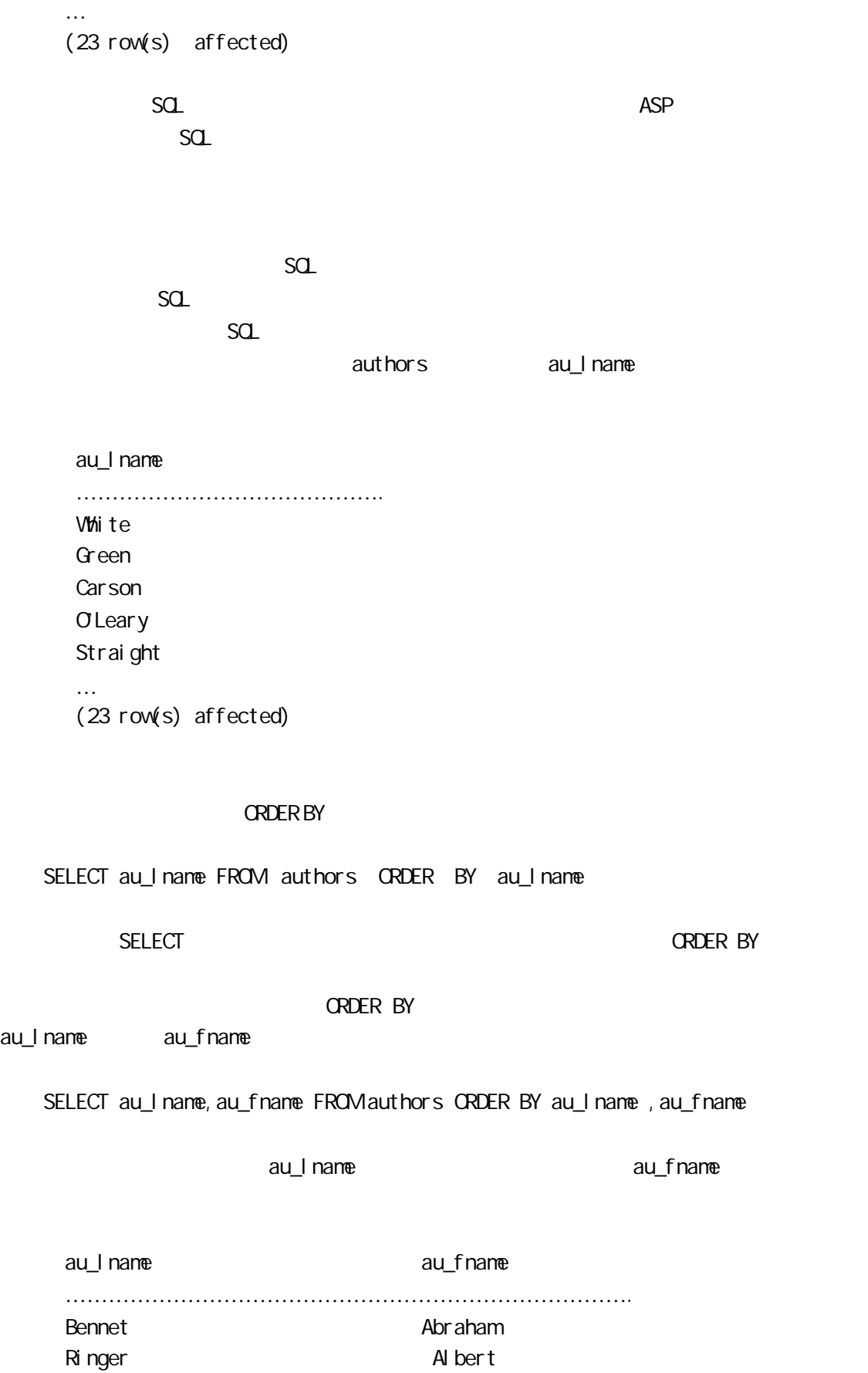

Ringer Anne

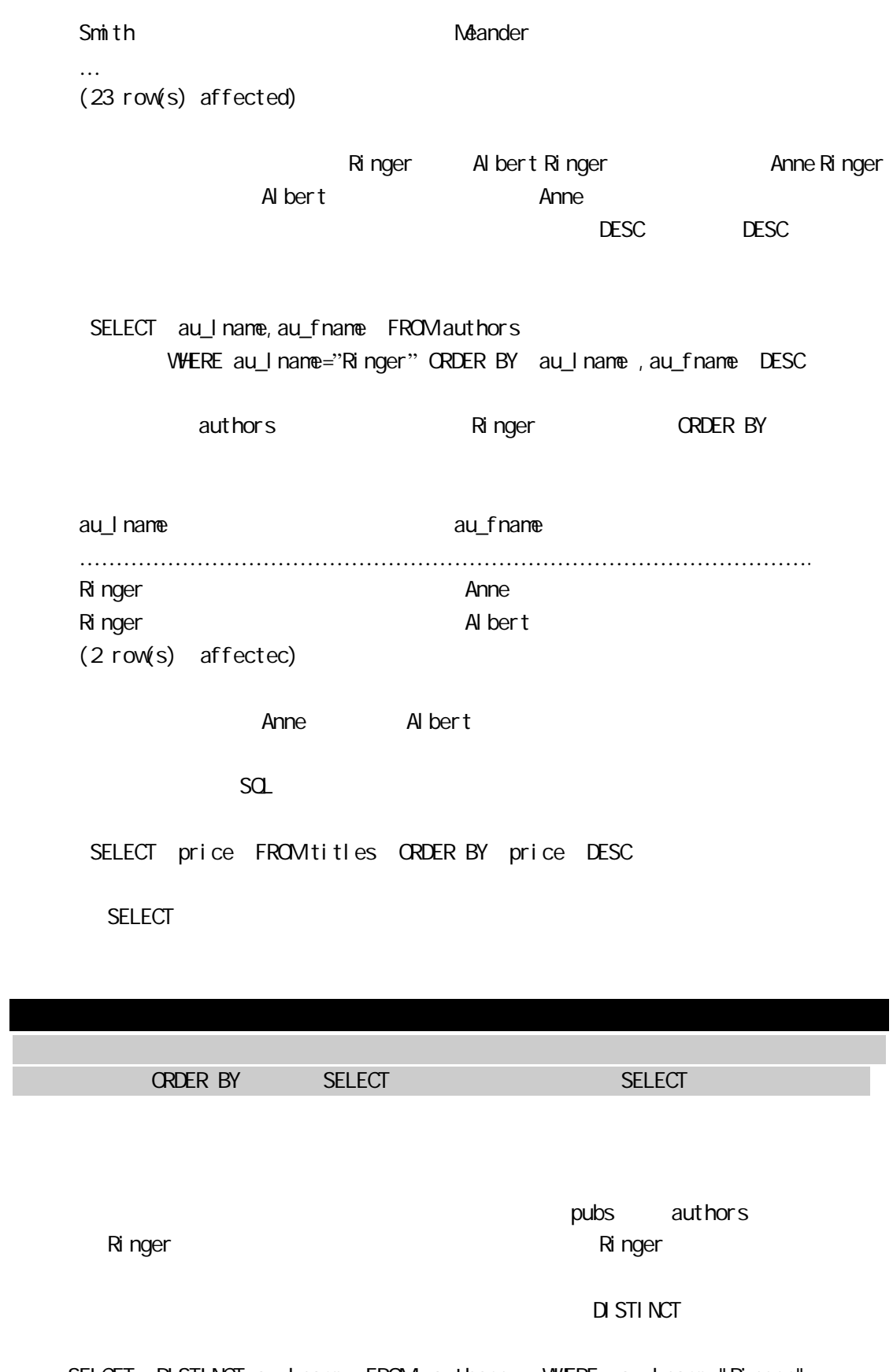

SELCET DISTINCT au\_Iname FROM authors WHERE au\_Iname="Ringer

 $\overline{\text{SELECT}}$  and  $\overline{\text{SELECT}}$ 

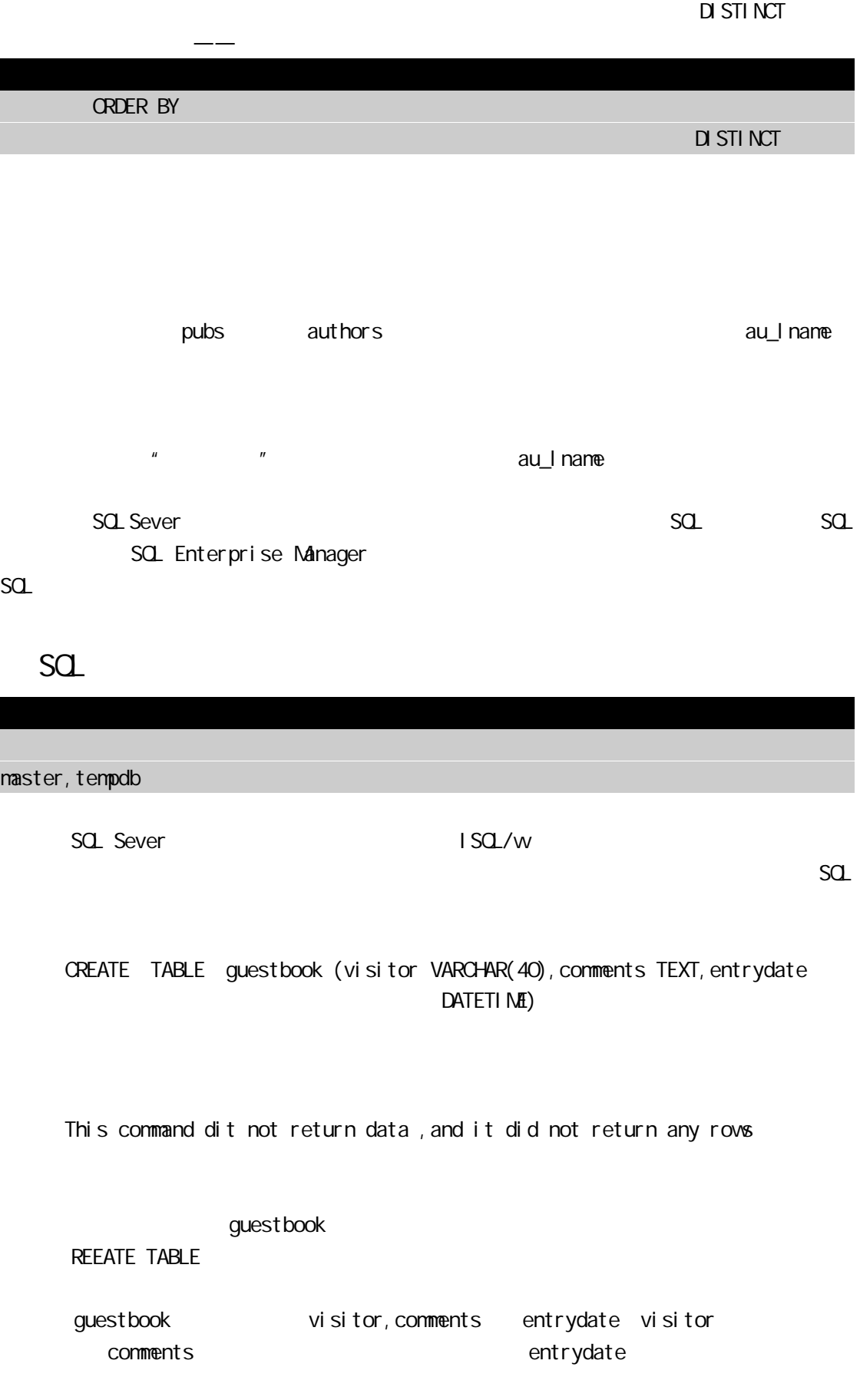

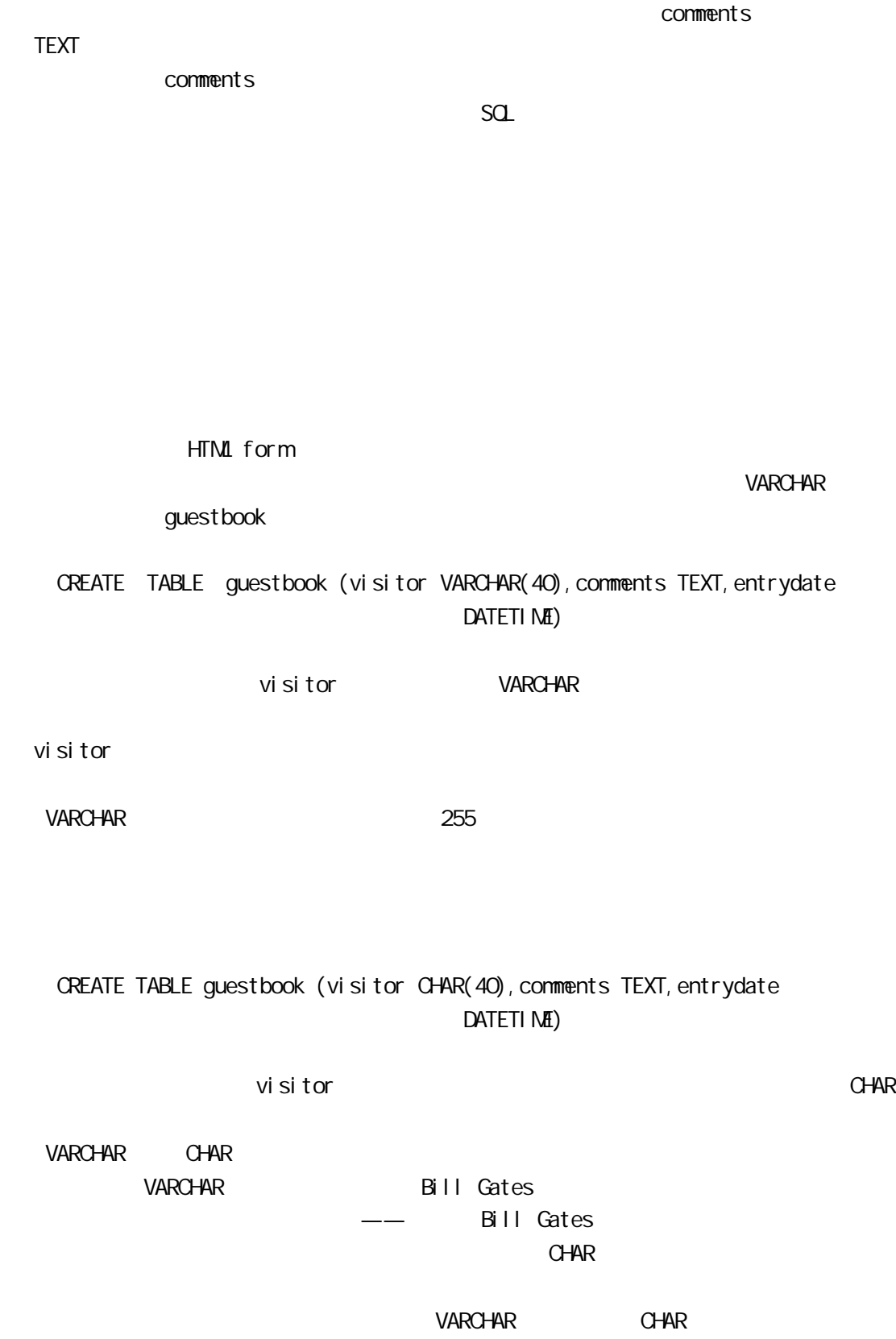

VARCHAR VARCHAR WARCHAR 2019

# CREATE TABLE guestbook (visitor VARCHAR(40), comments TEXT, entrydate DATETI ME)

comments

HTML form TEXTAREA

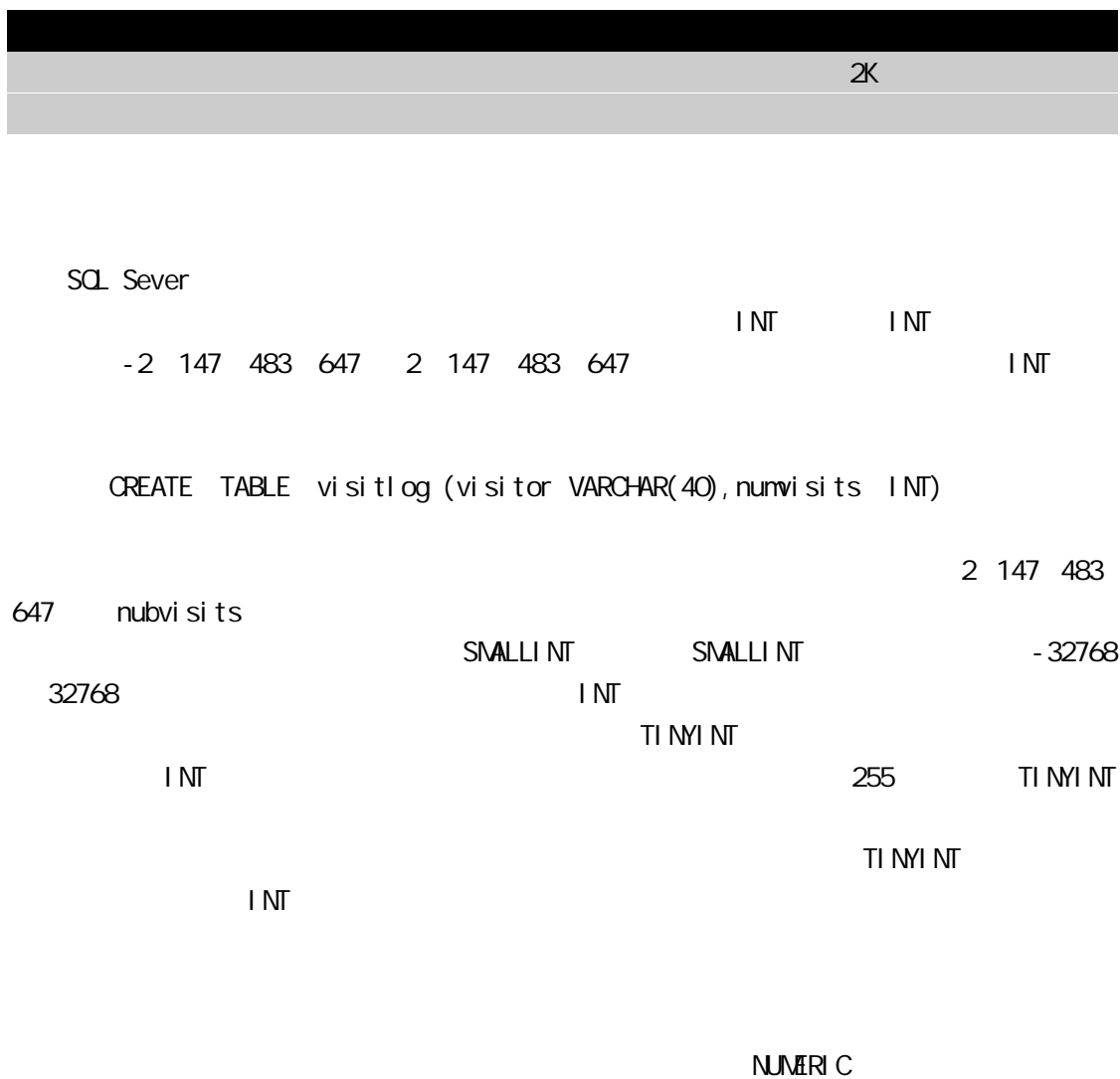

个数的整数部分和小数部分。NUMERIC 型数据使你能表示非常大的数——比 INT 型数据要

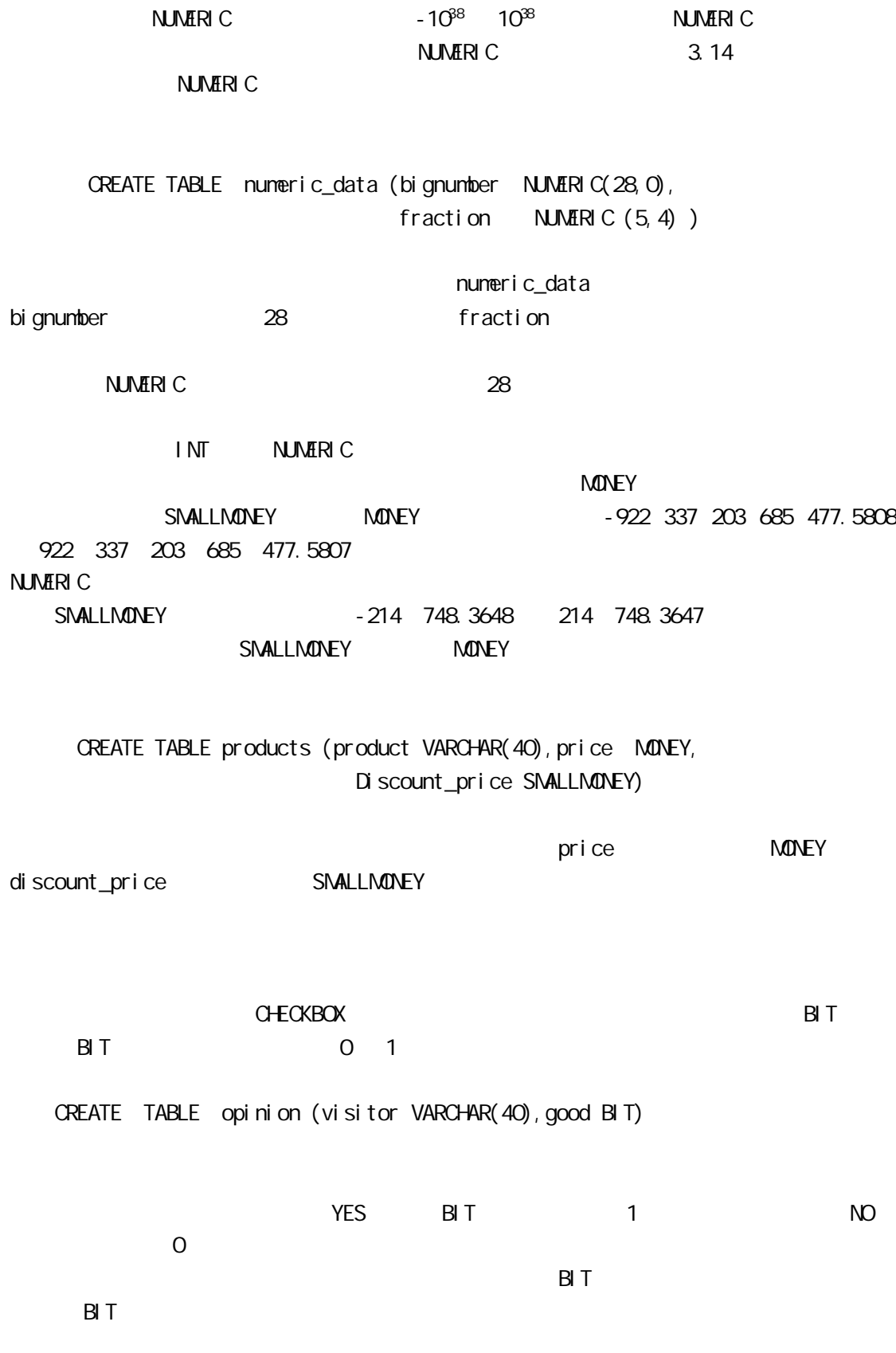

### DATETIME

 CREATE TABL visitorlog( visitor VARCHAR (40), arrivaltime DATETIME , departuretime DATETIME)

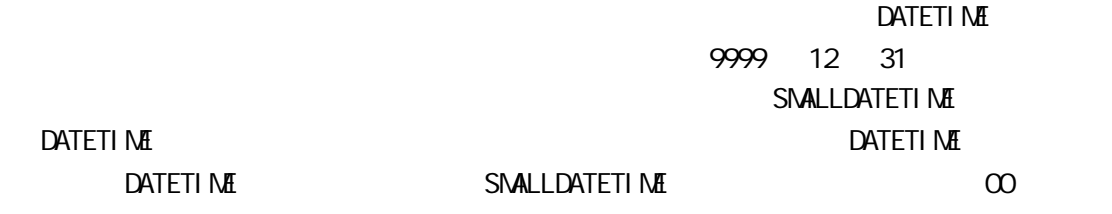

DATETIME

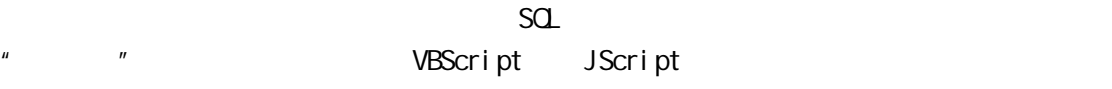

DATETI ME

 $\mathsf{NULL}$  $N$ ULL $\Box$ 

 $\overline{N}$ ULL $\overline{N}$ 

CREATE TABLE empty (empty1 CHAR (40) NULL,empty2 INT NULL(

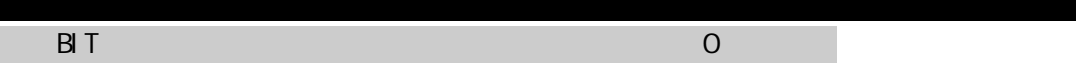

CREATE TABLE creditcards (creditcard\_number CHAR(20) NOT NULL, Creditcard\_expire DATETIME NOT NULL) 注意字段定义的后面跟有表达式 NOT NULL。通过包含表达式 NOT NULL,你可以禁止任

country  $\Sigma$  DEFAULT  $\Xi$ 

 CREATE TABLE addresses (street VARCHAR(60) NULL, city VARCHAR(40) NULL, state VARCHAR(20) NULL zip VARCHAR(20) NULL, country VARCHAR(30) DEFAULT 'USA')

 $\mathsf{country}$ 

# CREATE TABLE orders(price MONEY DEFAULT \$38.00, quantity INT DEFAULT 50, entrydate DATETIME DEFAULT GETDATE())

CREATE TABLE  $\overline{OATE}$  T ABLE

entrydate the control of the control of  $G$ etdate()

pubs jobs

job\_id job\_desc

…………………………………………………………… .

- 1 New Hire Job not specified
- 2 Chief Executive officer
- 3 Bushness Operations Manager
- 4 Chief Financial Officier
- 5 Publisher

 $j$  ob\_id  $\Box$ 

job\_id

**I DENTITY** 

NUMERIC INT

CREATE TABLE visitorID (theID NUBERIC(18) IDENTITY, name VARCHAR(40))

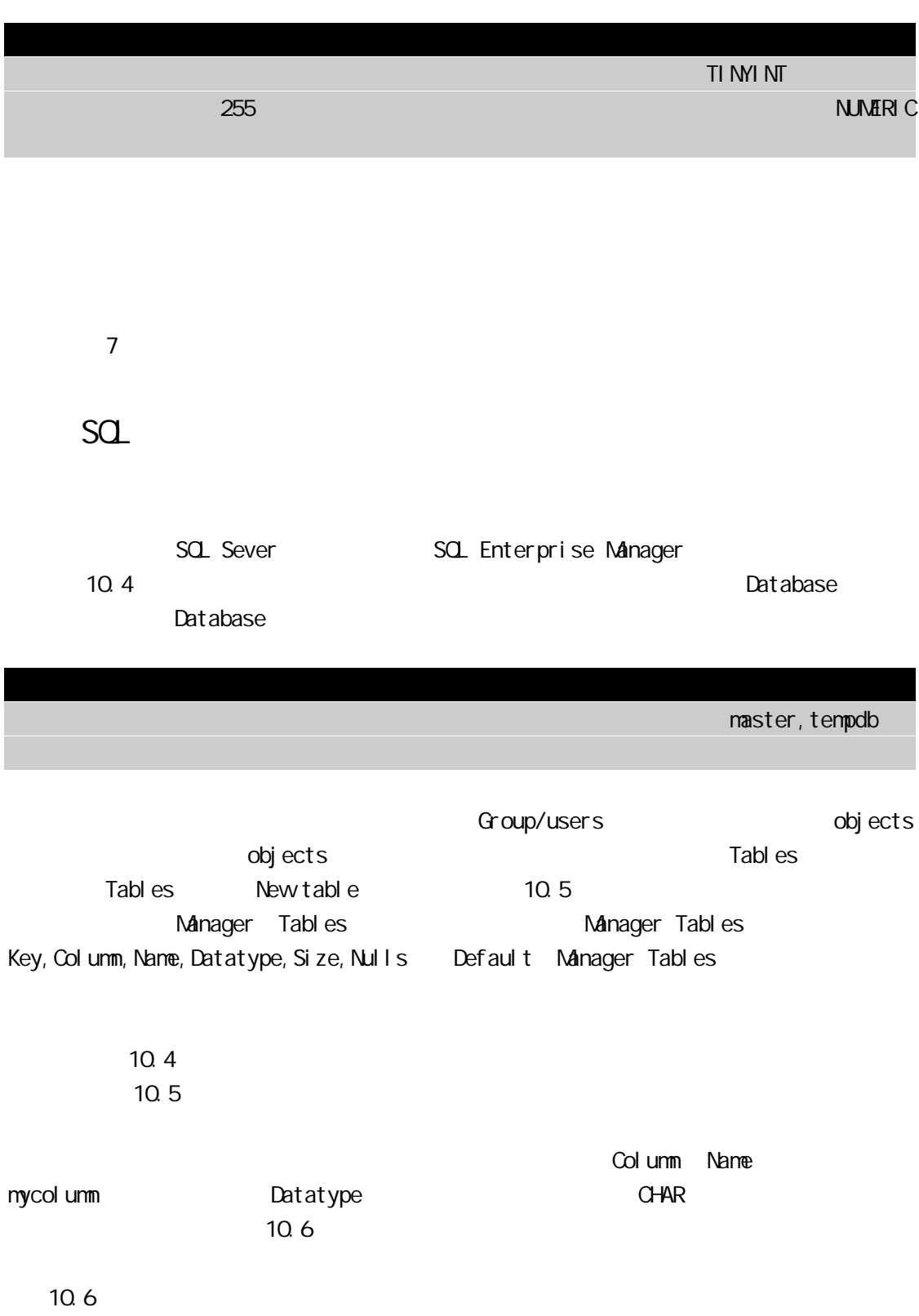

 $\mathbf t$  heid  $\mathbf d$ 

mytable OK  $\Box$ Manager Tables

 $R$  square  $R$  is the set of  $R$  square  $R$  square  $R$  square  $R$ 

 $R_{\rm M}$  and  $R_{\rm M}$  are proposed by  $R_{\rm M}$  and  $R_{\rm M}$  are proposed by  $R_{\rm M}$  $SQ$ , Microsoft SQL Sever Microsoft Query SQL Sever Microsoft Query File|New Query Select Data Source 10.7 Use 图 10。7 mytable , Add, Close  $m$ ytable  $n$  $\star$ Records|Allow Editing 图 10。8 Microsoft Query  $"$  SQL"  $"$ SQL  $"$ SQL DROP TABLE mytable

DROP TABLE mytable

DROP TABLE

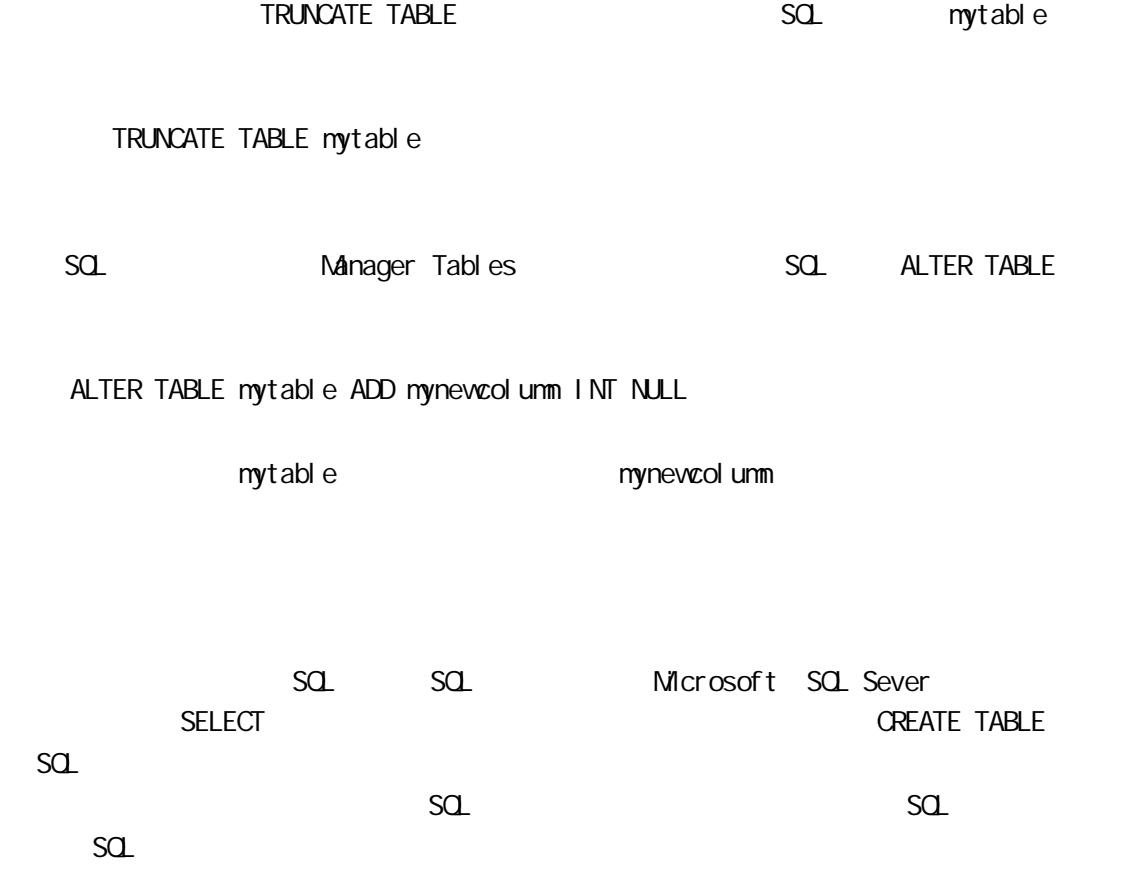

 $SQ$ 

 $SQ$ 

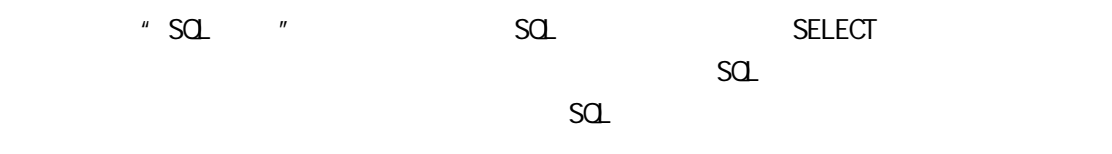

SQL Sever sp\_spaceused

SQL Sever

 $sa$ 

SQL Sever ISQL/w

CREATE INDEX mycolumn\_index ON mytable (myclumn)

nycolumn\_index

 $\overline{\text{SQ}}$ , and the contract of  $\overline{\text{SQ}}$ This command did not return data, and it did not return any rows mycolumn\_index mytable mycolumn

 $\sim$  249  $\sim$ 

 $SQ$ 

DROP INDEX mytable.mycolumn\_index

DROP INDEX

mycolumn\_index mytable

**QLUSTERED** 

CREATE CLUSTERED INDEX mycolumn\_clust\_index ON mytable(mycolumn)

ALLOW\_DUP\_ROW SQL Sever

CREATE CLUSTERED INDEX mycolumn\_cindex ON mytable(mycolumn) WTH ALLOV\_DUP\_ROW

### $\Box$  UNIQUE

CREATE UNIQUE COUSTERED INDEX myclumn\_cindex ON mytable(mycolumn)

firstname lastname

CREATE INDEX name\_index ON username(firstname,lastname)

 $\sim$  16  $\sim$  16  $\sim$ 

Manage Tables **Manage Tables** 

 $R$ 

I ndexes Manage Tables and  $\blacksquare$  Manage Tables and  $\blacksquare$ ) a contract Advanced Options  $\lambda$ Primary Key 11.1

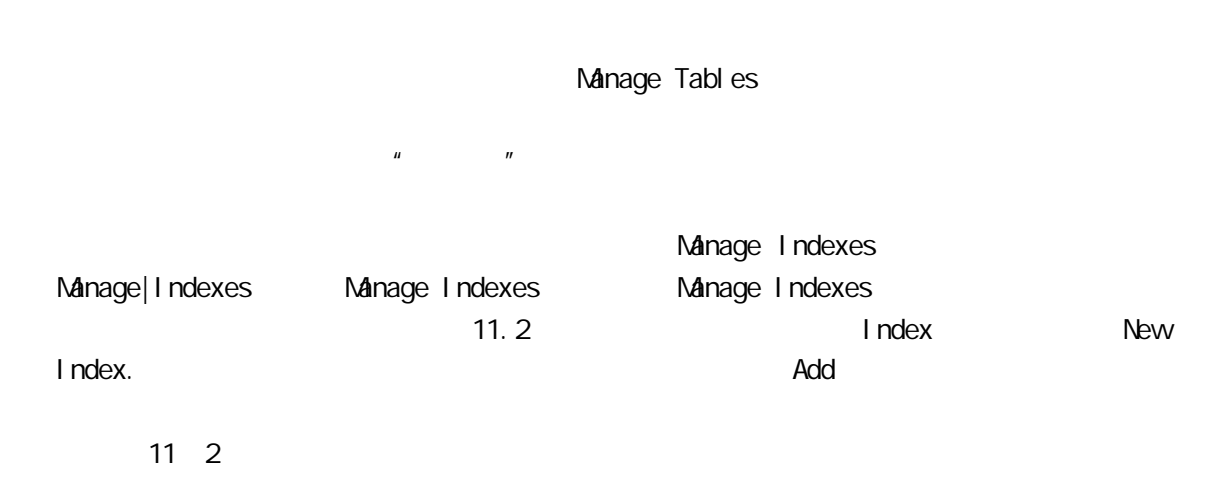

 $\Box$  in the contract of the contract of the contract of the Build,  $\Box$ 

 $SQ$ 

11 1

SQL SELECT

### SQL INSERT

INSERT mytable (mycolumn) VALUES ('some data')

'some data' mytable mycolumn

INSERT

INSERT [INTO] {table\_name|view\_name} [(column\_list)] {DEFAULT VALUES | Values\_list | select\_statement}

mytable first\_column, second\_column, third\_column **INSERT** 

# INSERT mytable (first\_column, second\_column, third\_column) VALUES ('some data','some more data','yet more data')

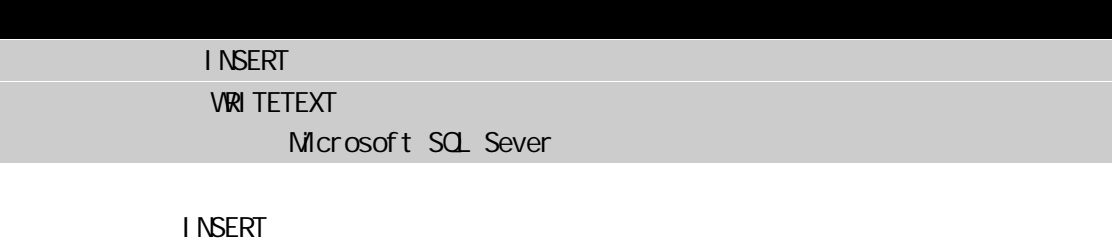

third\_column  $\blacksquare$ 

'some value'

The column in table mytable may not be null.

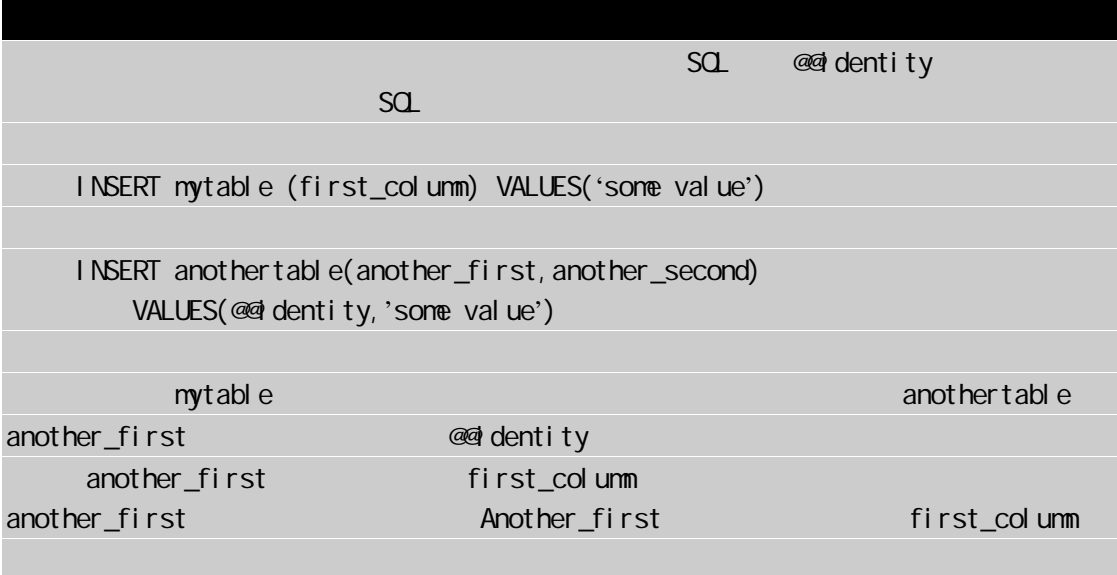

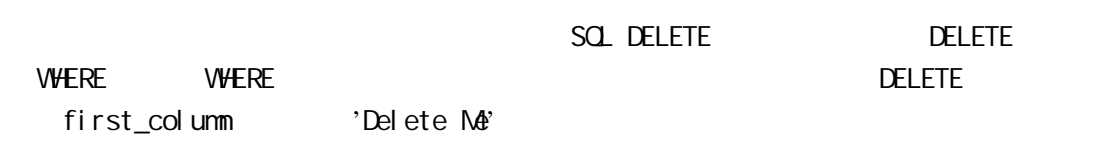

DELETE mytable WHERE first\_column='Deltet Me'

DELETE

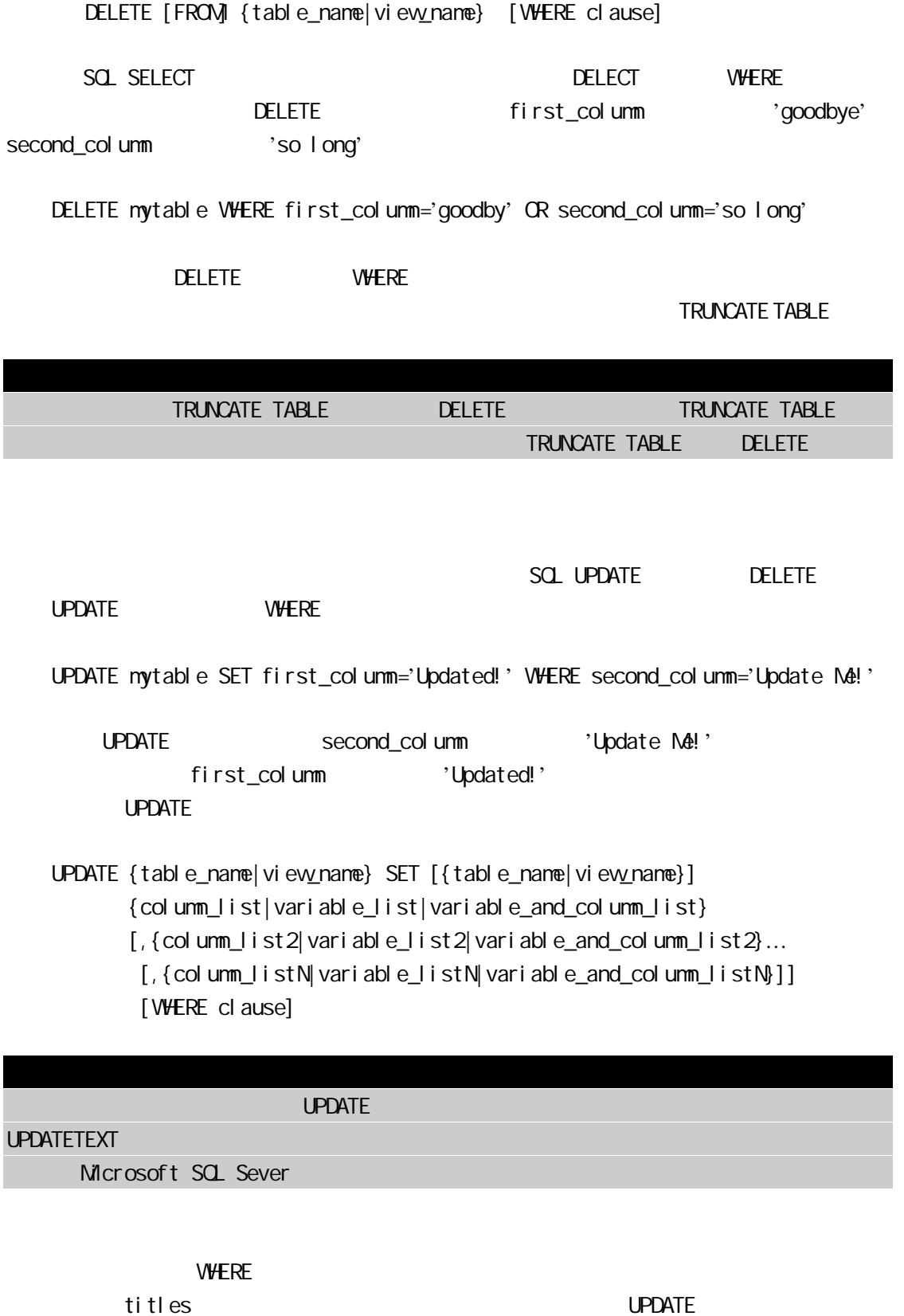

 $\blacksquare$  UPDATE UPDATE

first\_column, second\_column, third\_column

# UPDATE mytable SET first\_column='Updated!' Second\_col unm='Updated!' Third\_column='Updated!' WHERE first\_column='Update M41'

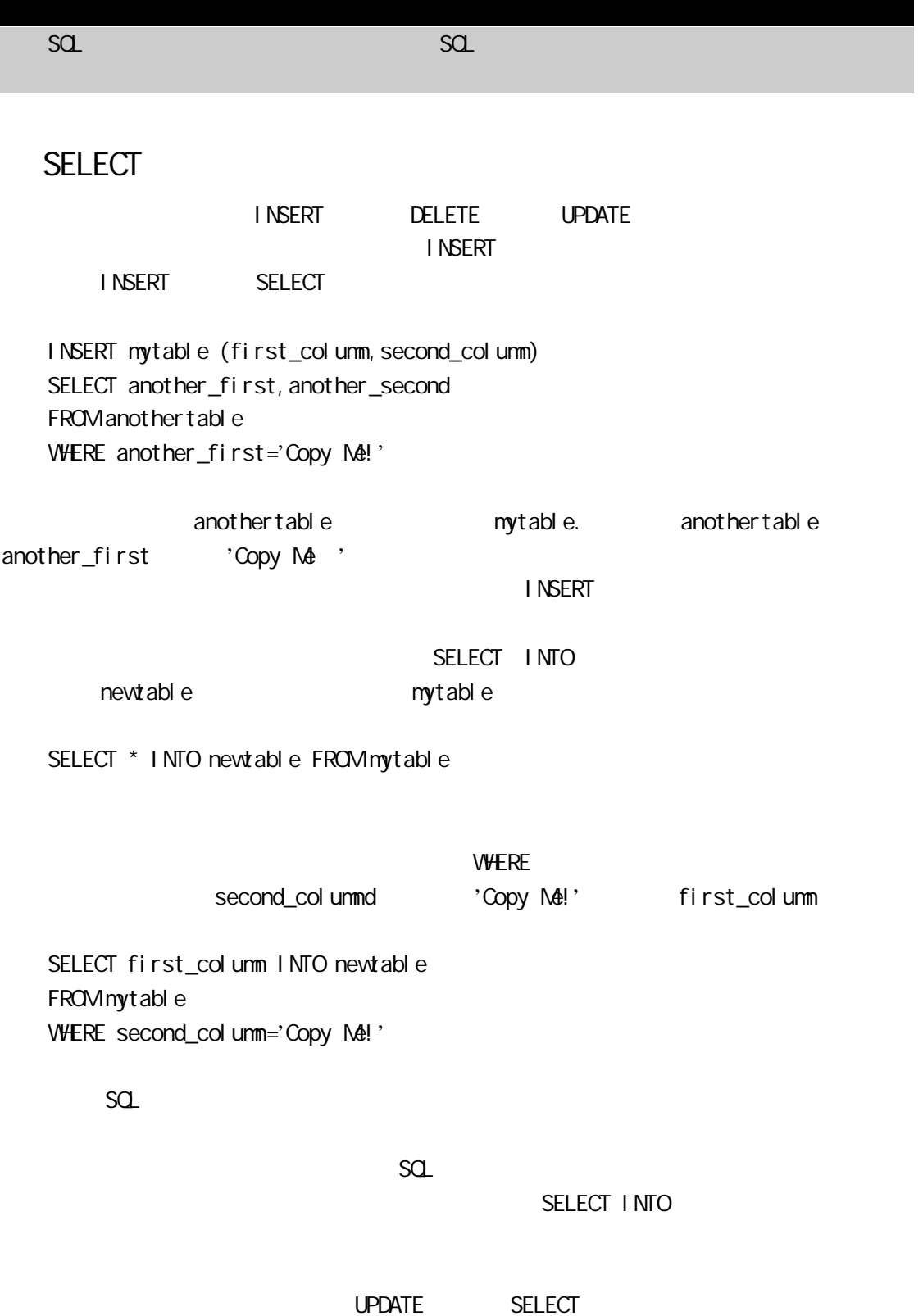

Microsoft SQL

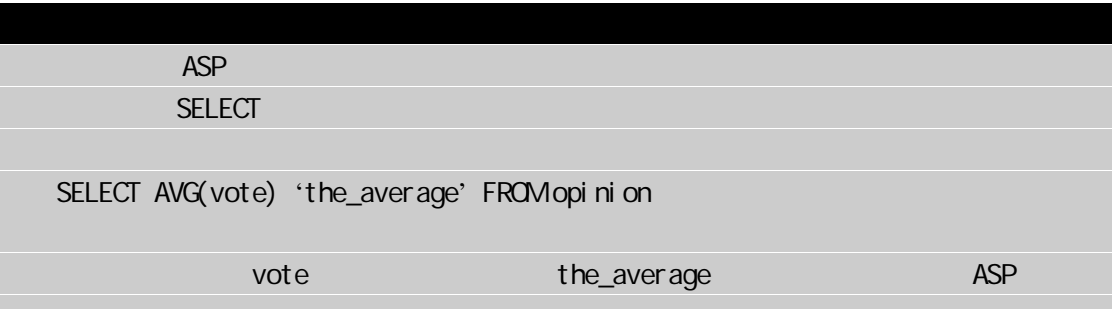

 $\alpha$ ant

SELECT COUNT(au\_I name) FROM authors

authors last name

WHERE

SELECT COUNT(au\_Iname) FROM authors WHERE au\_Iname='Ringer'

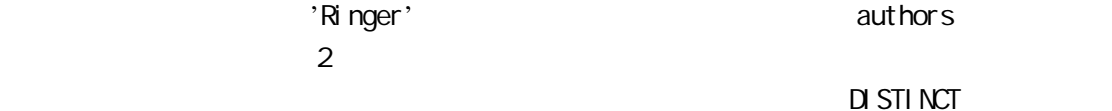

SELECT COUNT(DISTINCT au\_Iname) FROM authors

'Ringer' DISTINCT

 $C\text{C}\text{O}\text{N}$ 

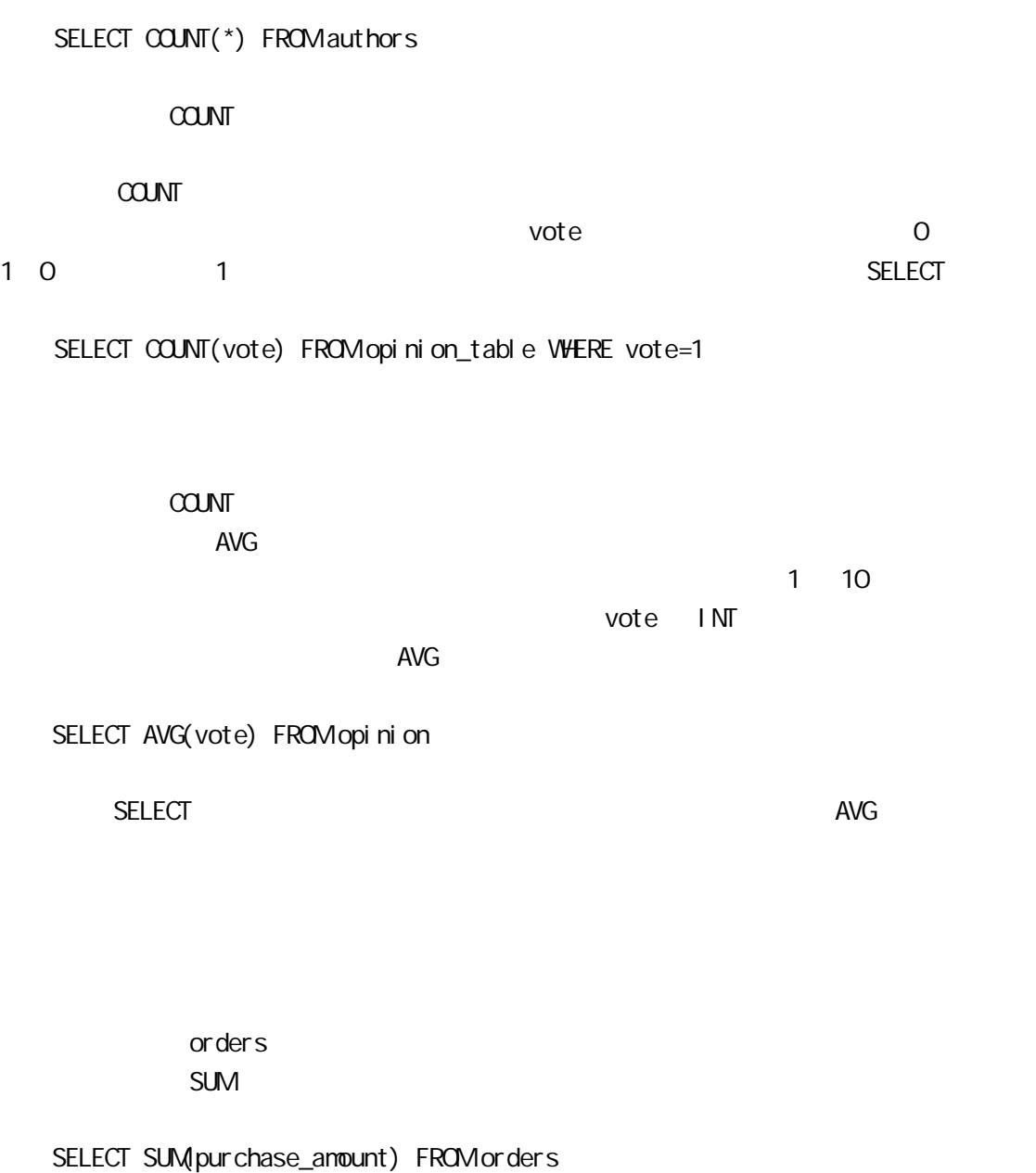

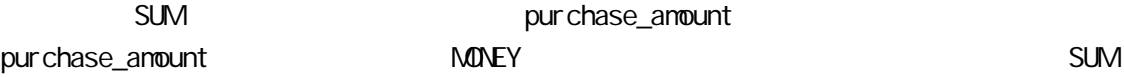

# SELECT MAX(vote) FROM opinion

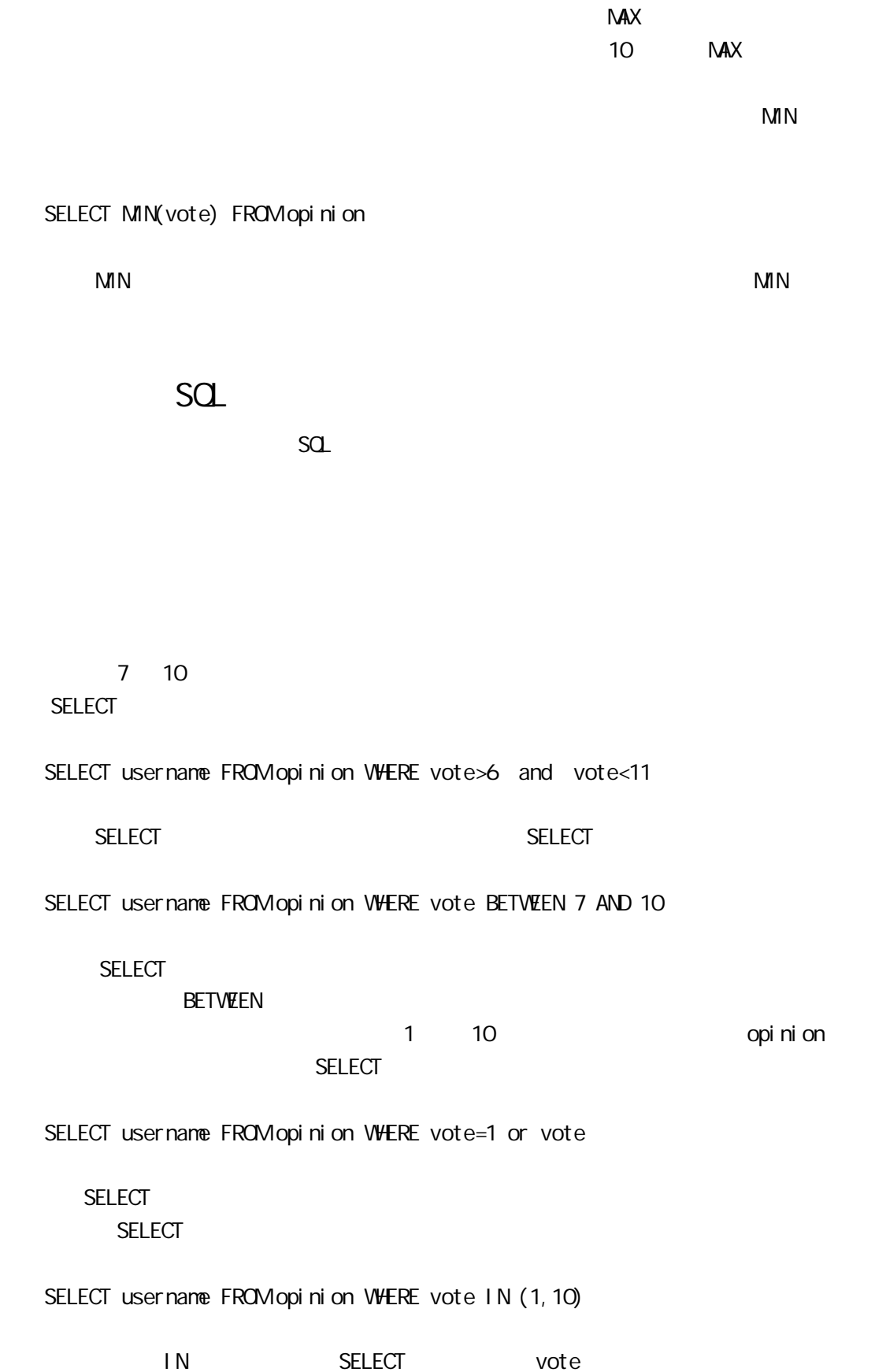

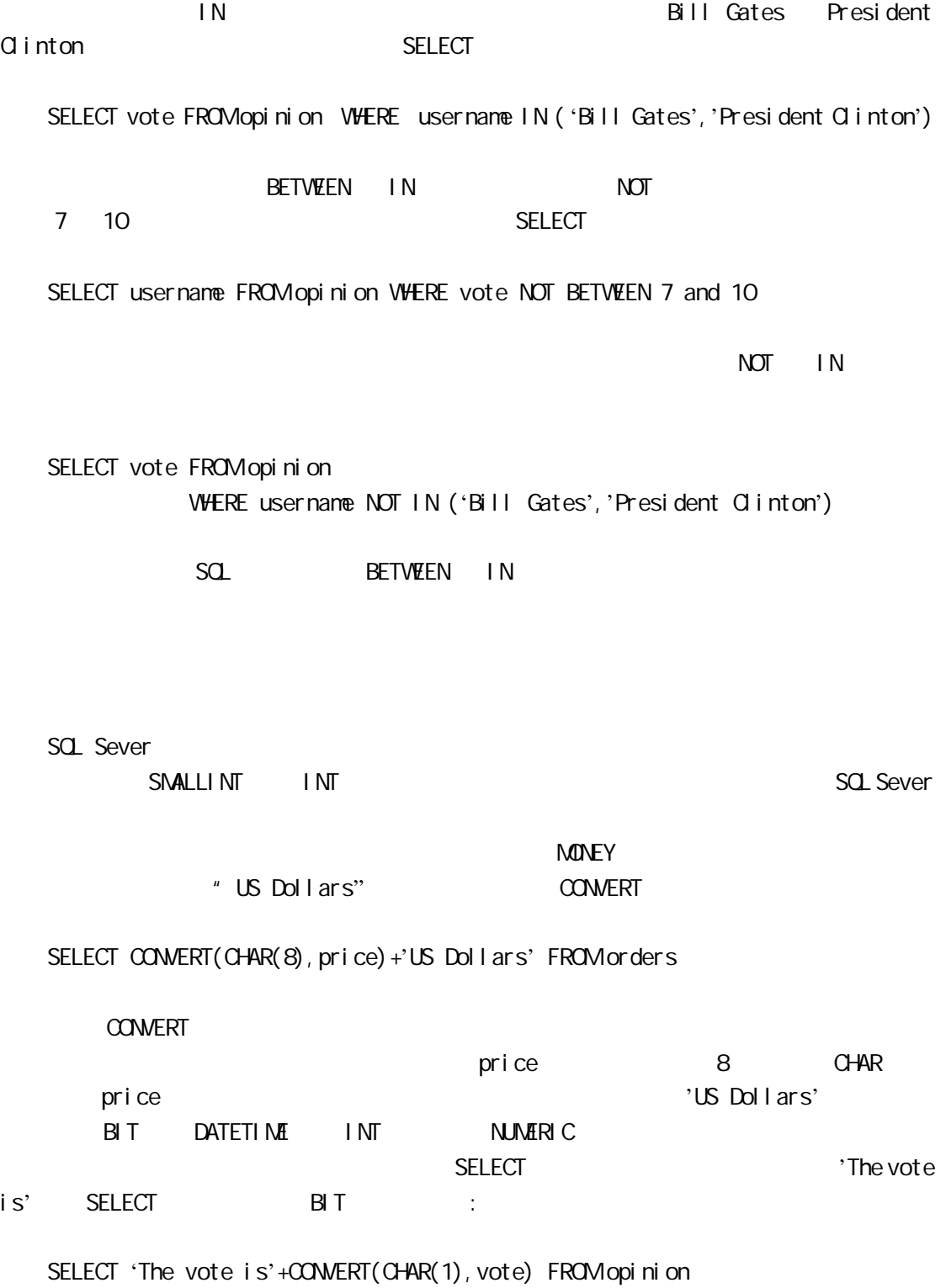

The vote is 1 The vote is 1 The vote is 0

(3 row(s) affected)

Implicit conversion from datatype 'varchar' to 'bit' is not allowec. Use the CONVERT function to run this query.

SQL Sever

Yahoo Internet  $\overline{U}$  URL , we use that the HTML form trading card SELECT site\_name FROM site\_directory WHERE site\_desc='trading card' trading card We have the greatest collection of trading cards in the world!  $\Box$  KE  $\Box$  Reference  $\Box$  LIKE  $\Box$  Reference  $\Box$  Reference  $\Box$  Reference  $\Box$  Reference  $\Box$  Reference  $\Box$  Reference  $\Box$  Reference  $\Box$  Reference  $\Box$  Reference  $\Box$  Reference  $\Box$  Reference  $\Box$  Reference  $\Box$  Ref SELECT SITE\_name FROM site\_directory WERE site\_desc LIKE '%trading cark% trading card we have the greatest collection of trading cards in the world! I am trading cardboard boxes online  $\overline{O}$ trading card trading card trading card trading card trading card trading card trading card trading card trading card trading card trading card trading card trading card trading card trading card trading card trading card t  $A$  M  $N$   $Z$   $SQ$ SELECT site\_name FROM site\_directory WHERE site\_name LIKE '[A-M]%'  $[A-M]$   $A \quad M$   $[]$ 

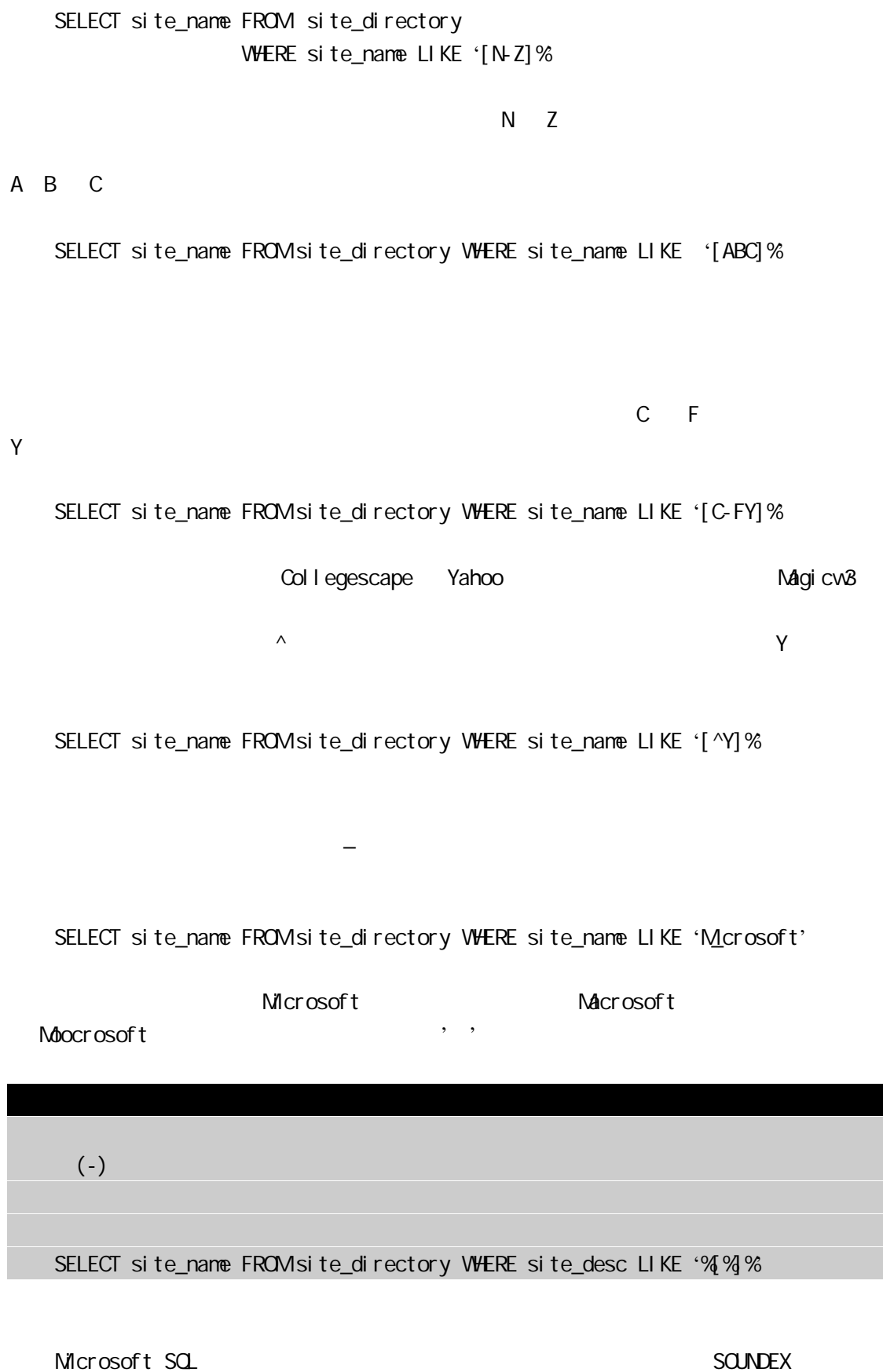

### DIFFERENCE

### Internet

SELECT site\_name FROM site\_directory WHERE DIFFERENCE(site\_name, 'Microsoft'>3

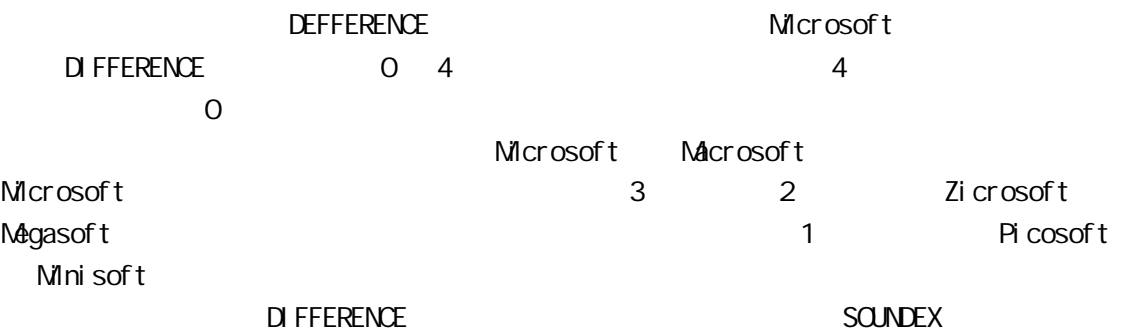

DIFFERENCE

SELECT site\_name 'site name',SOUNDEX(site\_name) 'sounds like'

site\_name

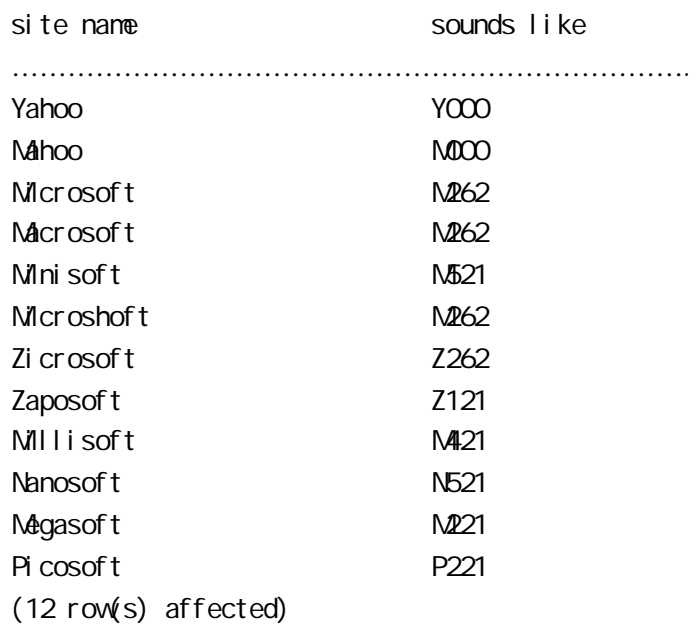

vahoo Mahoo Mahoo Mahoo Microsoft Macrosoft & **DIFFERENDE**  $\mathsf{y}$  $S\text{QINDEX}$  DIFFERENCE() WHERE

TTRIM LTRIM , LTRIM , LTRIM , LTRIM

 $RTRIM$ 

RTRIM

SELECT RTRIM(site\_name) FROM site\_directory

SELECT LTRIM(RTRIM(site\_name) FROM site\_directory

 $CHAR$  $C$   $\vdash$   $R$   $\vdash$   $Q$   $\vdash$   $Q$   $\vdash$ 

GETDATE ,  $GEDATE()$  ,  $GEDATE()$ 

…………………………… .. NOV 30 1997 3:29AM (1 row(s) affected)

GETDATE<sup>()</sup> DATEDIME

DATETI ME

GETDATE

CREATE TABLE site\_log ( username VARCHAR(40), useractivity VARCHAR(100), entrydate DATETIME DEFAULT GETDATE())

# **GETDATE**

SQL Sever 3.33

CONVERT

# SELECT CONVERT(VARCHAR(30), GETDATE(), 9)

 $\overline{9}$ 

………………………………… .. Nov 30 1997 3:29:55:170AM (1 row(s) affected)

CONVERT<sup>()</sup> CONVERT()

 $11.1$ 

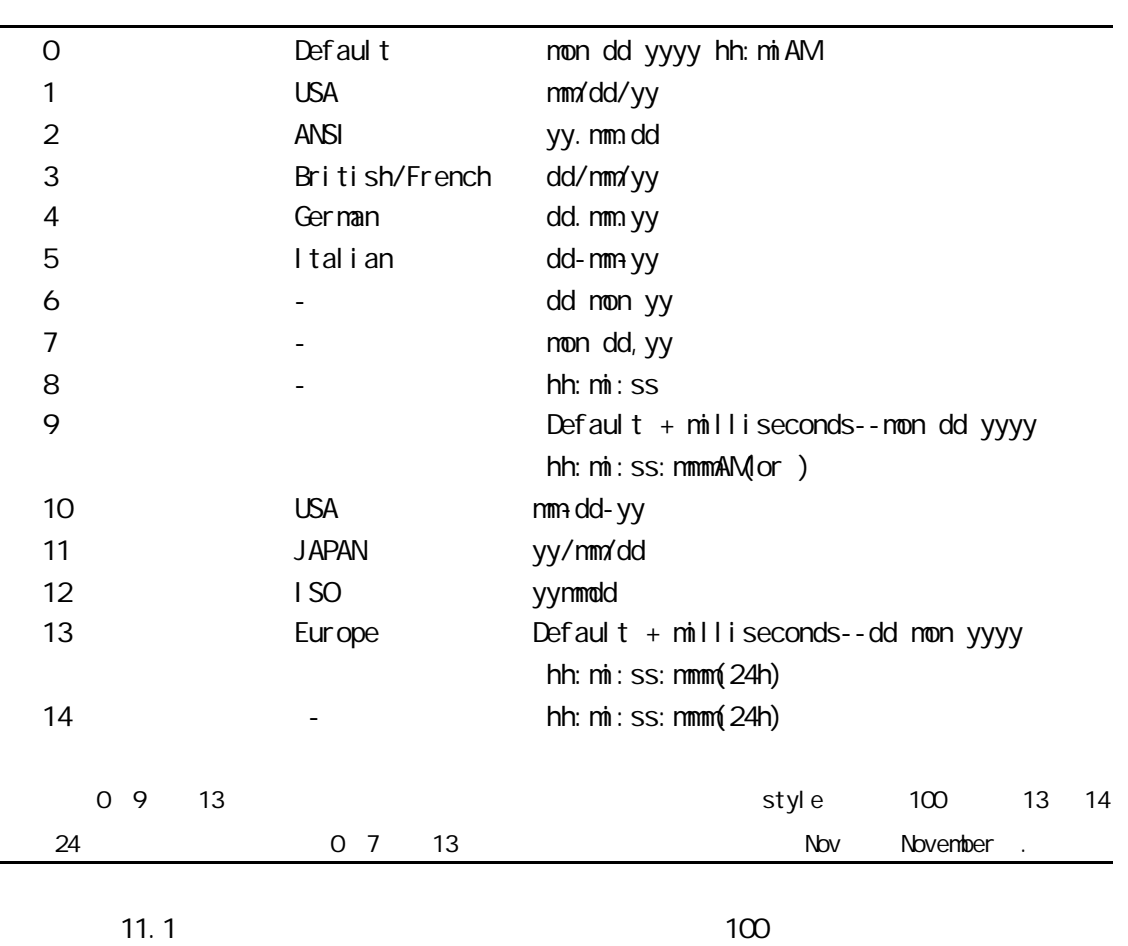

 $\infty$  according  $\infty$ 

SELECT CONVERT VARCHAR 30 GETDATE 111

CONVERT 1997/11/30

DATEPART

SELECT site\_name 'Site Name', DATEPART(mm, site\_entrydate) 'Month Posted' FROM site\_directory

DATEPART

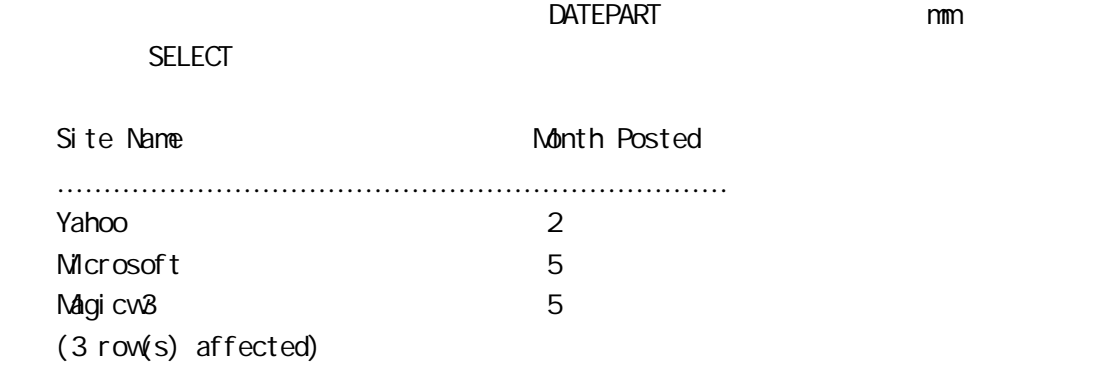

Month Posted 2008 DATEPART

 $\sim$  11.2

 $11.2$ 

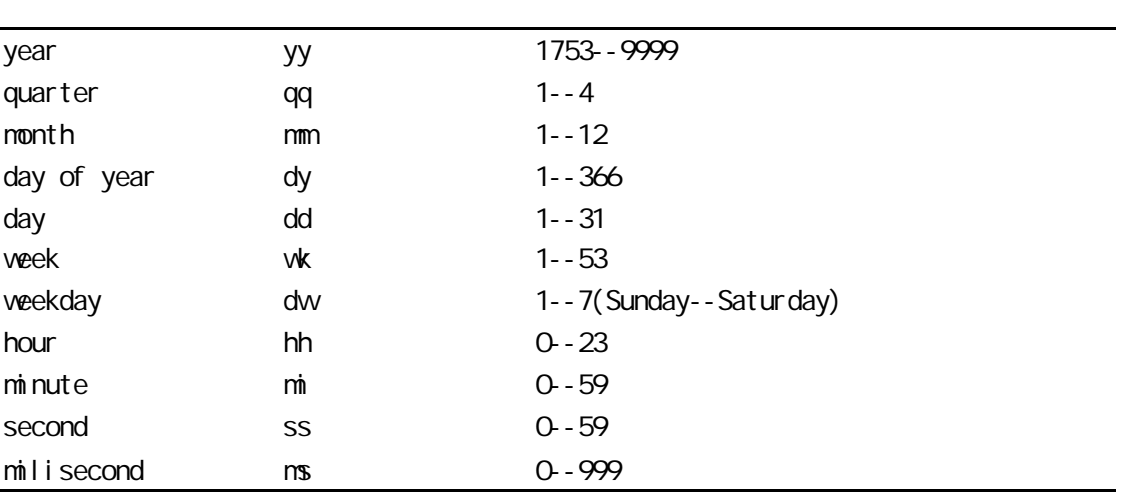

DATEPART

### DATENAME

SELECT site\_name 'Site Name' DATENAME(mm, site\_entrydate) 'Month Posted' FROM site\_directory

DATENAME()

### DATENAME

Site Name Month Postec

………………………………………………………………… . Yahoo February Microsoft June Magicw<sub>3</sub> June (3 row(s) affected)

### $\Box$ ATENAE()

SELECT site\_name 'Site Name', DATENAME(dw, site\_entrydate) + '-' + DATENAME mm, site\_entrydate 'Day and Month Posted' FORM site\_directory

Site Name Day and Month Posted ……………………………………………………………………… Yahoo Friday - February Microsoft Tuesday - June Magicw<sub>3</sub> Monday - June (3 row(s) affected)

## $2000$  12  $25$

### **SELECT**

SELECT \* FROM weblog WHERE entrydate="12/25/20000"

#### $SELECT$

12/25/2000 12:00:00:000AM

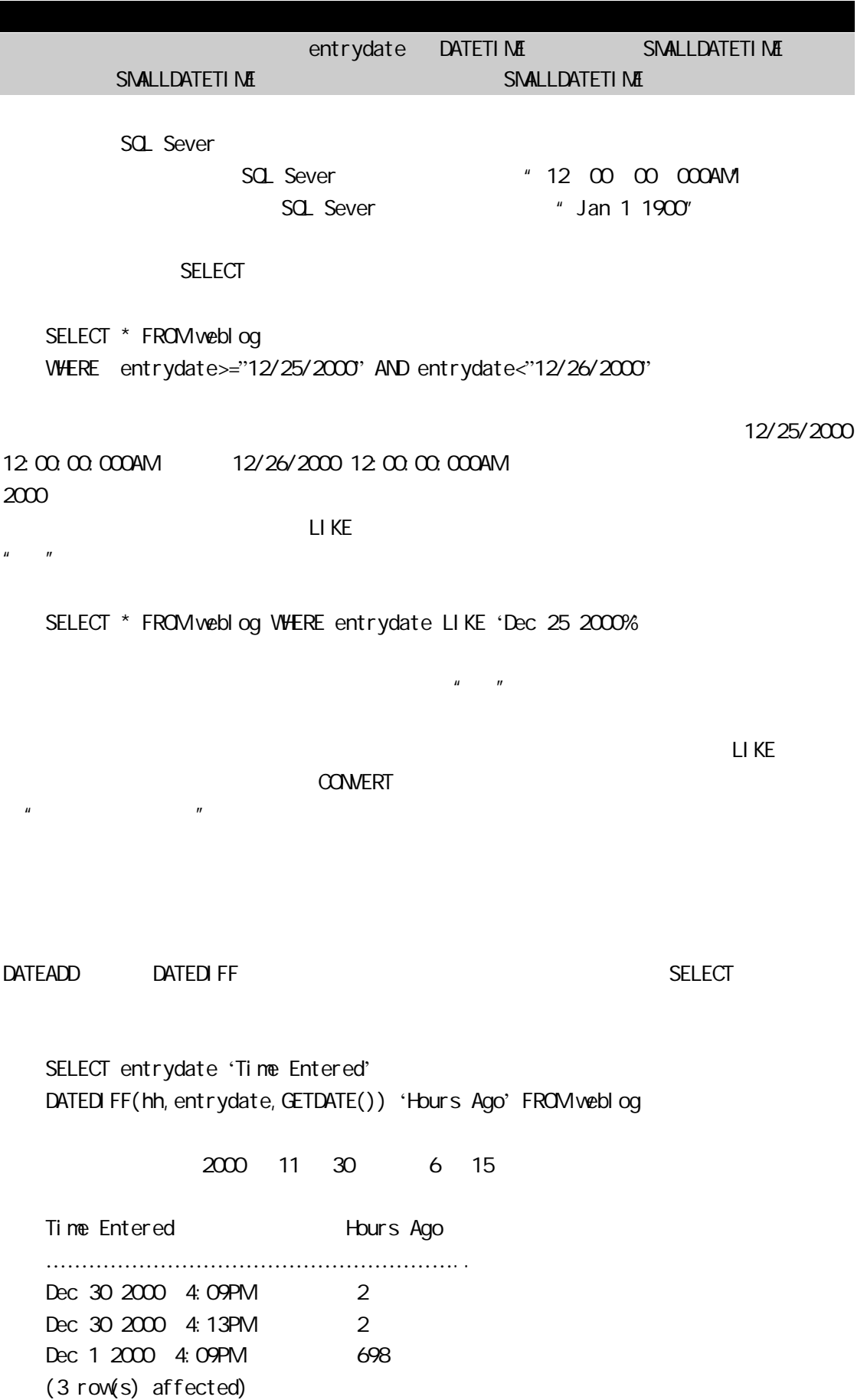

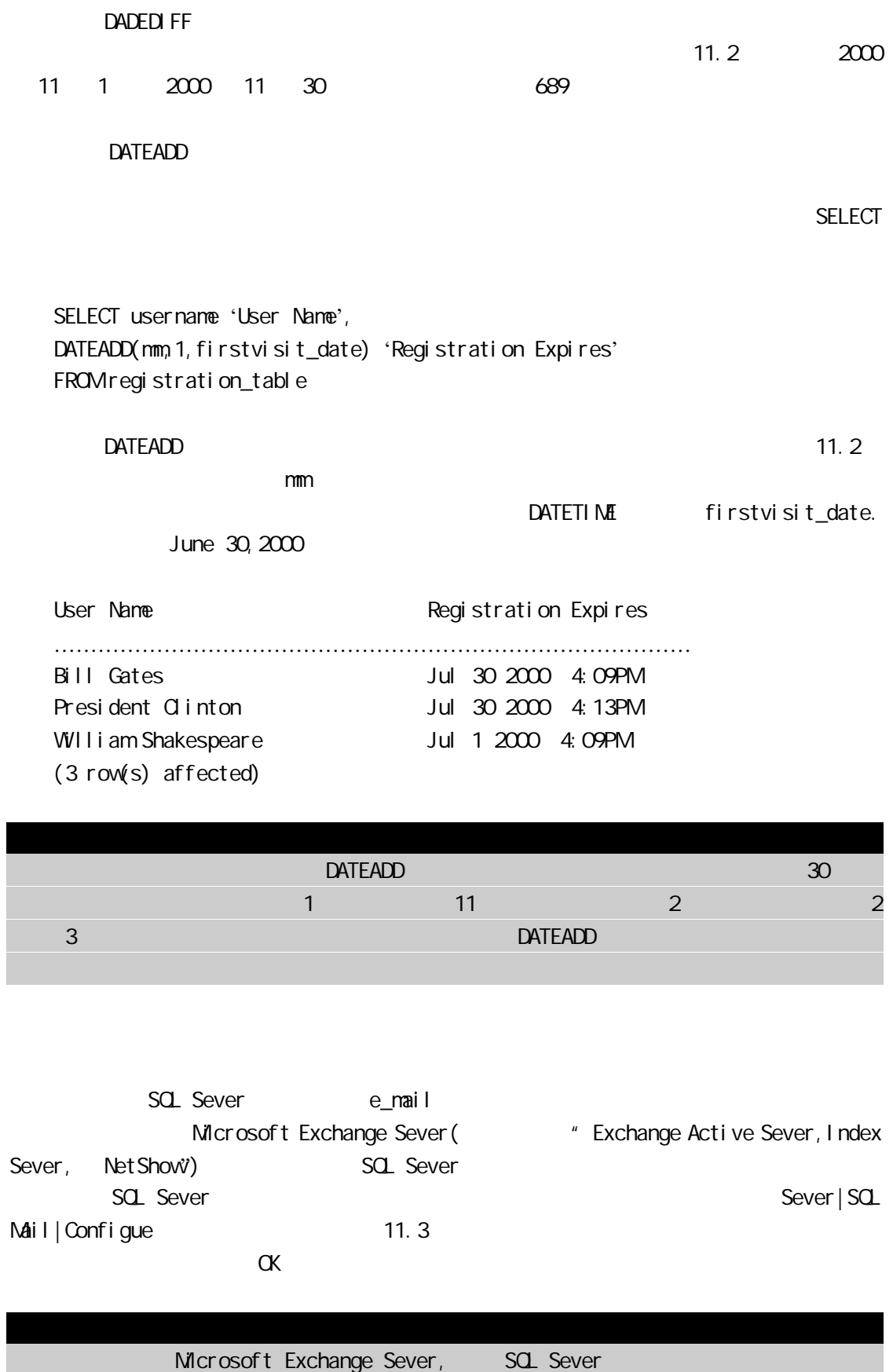

Microsoft SQL Sever Exchange Sever

Ē

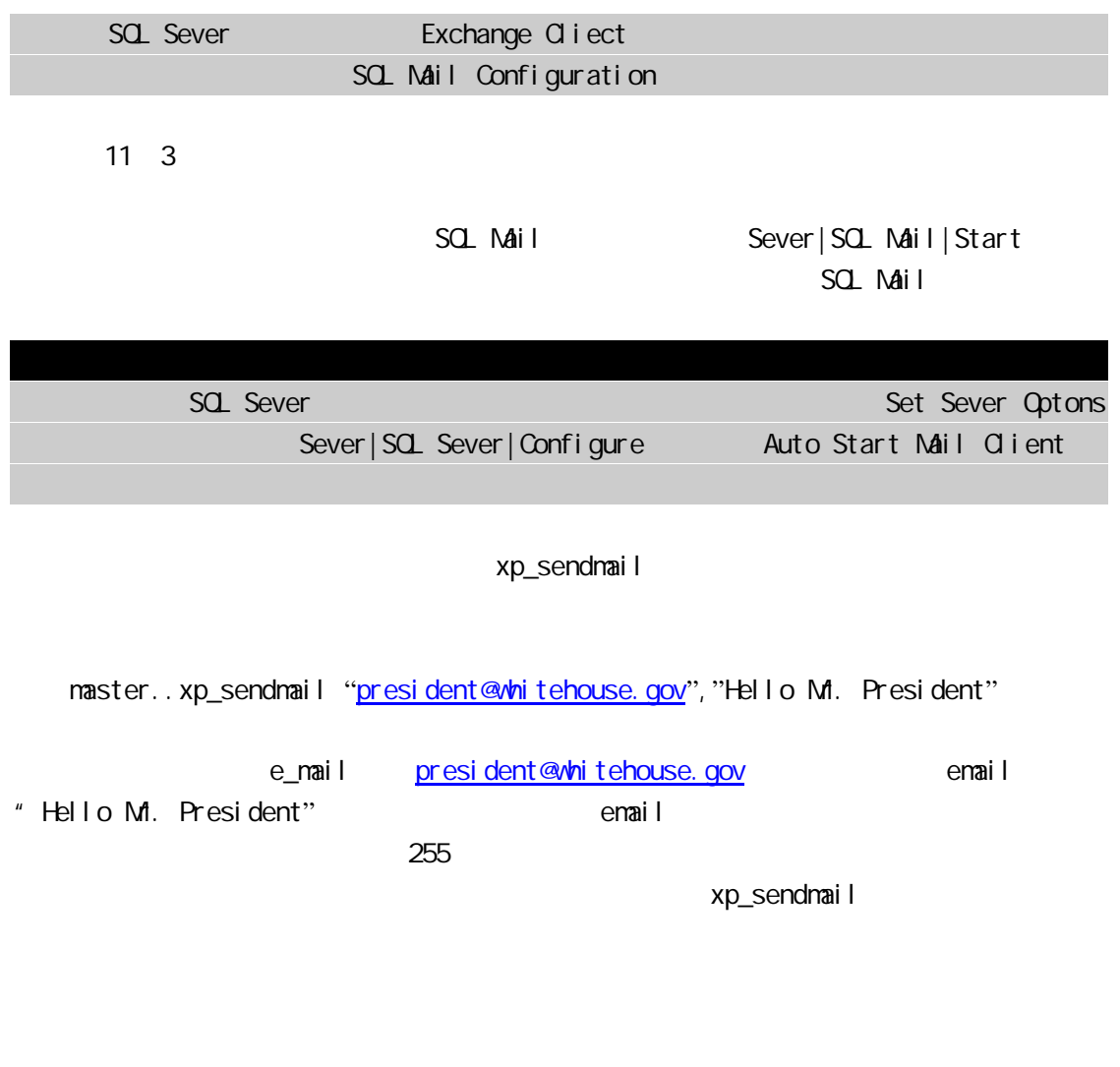

 $SQ$ 

Nicrosoft SQL Sever SQL Sever SQL

SQL Sever